# **6 Exemplos de Utilização do Roteiro**

# **6.1. Aspectos gerais**

Como demonstração da utilização do roteiro proposto é utilizado o modelo do SP, A1ERE, representativo da estrutura interna do prédio do reator de uma usina de geração núcleo-elétrica como Angra1, para a elaboração de espectros de resposta em aceleração.

São gerados ERUP e ERAUP para algumas posições da estrutura interna, RIS. Os espectros assim obtidos são comparados com os espectros correspondentes produzidos convencionalmente, por uma análise modal no tempo utilizando o programa *STRUDYN* (1999) e um modelo de barras equivalente.

Posteriormente, na segunda parte deste capítulo, os diversos espectros de resposta são aplicados a um mesmo SS, modelado no *ANSYS*, utilizando-se a análise modal espectral, e os resultados são comparados em termos de respostas máximas de aceleração, deslocamento e esforço em alguns pontos do SS. Para ilustrar essa comparação, o modelo do SS é acoplado ao modelo do SP e também é realizada uma análise acoplada formal, onde as excitações são aplicadas à base do SP. O mesmo programa *ANSYS* é utilizado em uma análise de transiente dinâmico e as respostas são obtidas, por integração direta, para as mesmas posições das análises espectrais.

#### **6.2. Comparação dos ER obtidos através do roteiro proposto e da forma convencional**

A descrição do modelo utilizado para o SP é feita no capítulo 3, item 3.3.2. Conforme a conclusão apresentada no Anexo 1, esse modelo matemático consegue representar bem o comportamento dinâmico da estrutura interna do prédio do Reator, RIS, onde os sistemas secundários escolhidos para os exemplos estão apoiados.

As excitações são apresentadas no início do Capítulo 4 e representam as características de um terremoto de projeto de desligamento seguro, para o qual são garantidas as hipóteses de segurança mencionadas na introdução do trabalho.

Para a elaboração dos espectros convencionais, que servem de comparação, uma adaptação do modelo do SP é necessária. Além da conversão dos elementos de viga, molas, massas concentradas, etc, é necessária a introdução de elementos de molas e amortecedores na base, pois os programas convencionais não tem outra forma para representar a impedância da fundação. Assim, a impedância têm que ser considerada constante na análise e são considerados os valores correspondentes a 4,88 Hz, freqüência natural do SP, tomados das curvas apresentadas no Anexo 1, das Figuras A1.7 e A1.8. A Tabela 6.1 apresenta os valores de rigidez e amortecimento da fundação considerados no modelo para o *STRUDYN*.

| Rigidez[kN, m]     | Amortecimento $[%]$ |
|--------------------|---------------------|
| 1,37 E+09 kN/m     | 12,6                |
| 1,31 E+09 kN/m     | 12,1                |
| $1,64$ E+09 kN/m   | 14,2                |
| 7,43 E+11 kN.m/rad | 2,6                 |
| 3,67 E+11 kN.m/rad | 2,4                 |
| 8,15 E+11 kN.m/rad | 2,3                 |
|                    |                     |

Tabela 6.1 - Coeficientes de rigidez global da fundação

Os pontos escolhidos para os exemplos correspondem às posições de apoio do vaso de pressão do reator, RPV, do gerador de vapor, SG, e da bomba principal de refrigeração do reator, RCP. Estes equipamentos fazem parte do circuito primário, RCL, que refrigera o núcleo do reator, no RPV, onde há a produção de calor pela fissão nuclear, e transfere a energia para o circuito secundário, através do gerador de vapor, SG, onde é produzido o vapor que aciona o conjunto da turbina e gerador para a produção da eletricidade.

Conforme mencionado no Capítulo 2, o dimensionamento do RCL de uma instalação nuclear é realizado através de análise sofisticada, cujo modelo matemático inclui a consideração de não-linearidades geométricas como folgas na suportação dos equipamentos, que não são consideradas nas análises para as quais o roteiro de cálculo proposto é previsto. Porém, torna-se um bom exemplo para a demonstração da metodologia ora proposta, onde, em uma situação real, apresenta de forma evidente a influência dos novos quesitos propostos no âmbito da linha de pesquisa, que estão incluídos na análise.

A Figura 6.1 mostra de forma simplificada um sistema típico de um circuito primário de 2 "loops", como o utilizado nos exemplos apresentados.

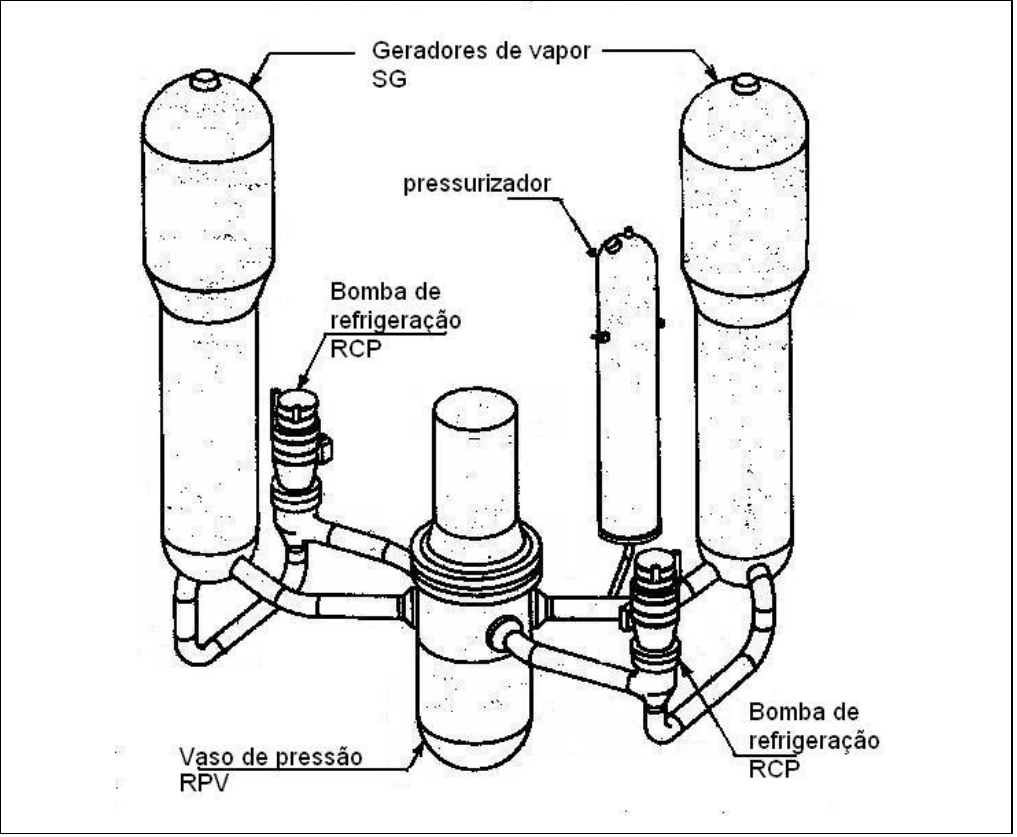

Figura 6.1 - Vista esquemática de um circuito primário de 2 "loops" de uma usina tipo PWR (fonte: ETN)

Na seqüência dos exemplos são obtidos, no domínio da freqüência, espectros de resposta desacoplados, ER e ERUP e acoplados ERAUP para diferentes localidades na estrutura civil e comparados com os espectros desacoplados correspondentes, obtidos com a análise modal no domínio do tempo e utilização do programa *STRUDYN*. Em ambas análises, com o *SASSI* e com o *STRUDYN*, são acrescentados nós nas posições de apoio dos sistemas secundários, unidos ao modelo da estrutura interna RIS por sistemas rígidos de transferência de carga. A Figura 6.2 ilustra de forma esquemática o posicionamento dos nós acrescentados.

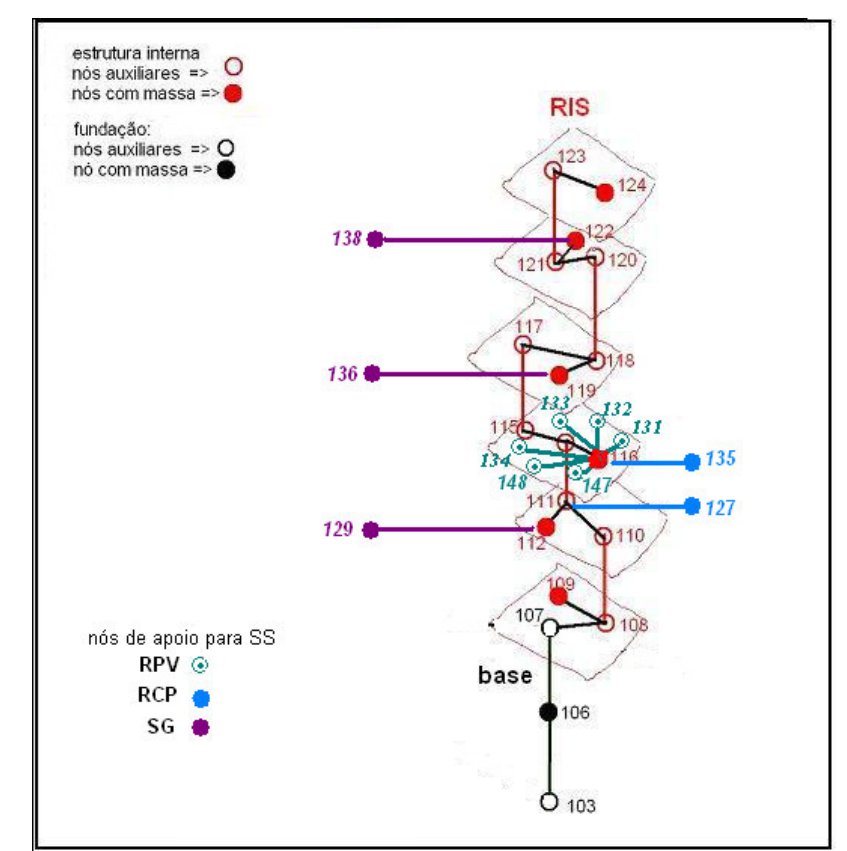

Figura 6.2 - Vista esquemática do modelo da RIS para a obtenção dos espectros de resposta nos pontos de apoio do RPV, RCP e SG

Salvo quando com indicação contrária, todas as comparações do capítulo são feitas com espectros obtidos para taxa de amortecimento de 4%, e, no caso de análises probabilísticas, consideram uma probabilidade de 84% de não terem os seus valores ultrapassados.

## **6.2.1. Espectros de resposta para a posição do RPV**

O vaso de pressão do reator nuclear, RPV, é um equipamento de elevada rigidez e um peso aproximado de 5000 kN. Fica na região central da RIS, na elevação +6,95m, e recebe a excitação pelos nós 115 e 116 do modelo do SP.

É um sistema secundário que pode ser bem representado por um sistema massa-mola, cujas freqüências naturais, dominadas pela flexibilidade dos aparelhos de apoio, são apresentadas na Tabela 6.2. A menor das freqüências, correspondente à direção horizontal Y, é 16 Hz, o que demonstra um sistema de rigidez elevada, com pouca interação dinâmica com o SP dentro da faixa de maior interesse das excitações sísmicas.

Para a obtenção dos espectros acoplados, o RPV é considerado com 6 pontos de apoio (nós 131, 132, 133, 134, 147 e 148), que são interligados ao nó 116 por sistemas rígidos de transferência de carga.

| Frequência [Hz] | $Direc\tilde{a}oX$ | Direção Y | Direção Z |
|-----------------|--------------------|-----------|-----------|
| 16,2            |                    | 3133      |           |
| 17,6            | 4890               | 19        |           |
| 18,9            |                    |           | 1666      |

Tabela 6.2 - Freqüências naturais [Hz] e pesos modais do RPV, desacoplado do SP

A Figura 6.3 apresenta a comparação entre os espectros de resposta em aceleração, correspondentes ao nó 116 e taxa de amortecimento de 4%, obtidos da primeira etapa do roteiro proposto, isto é, com o *SASSI*, no domínio da freqüência, e os espectros obtidos através de análise modal no domínio do tempo com o *STRUDYN*. Em ambos os casos, os espectros consideram a soma das respostas às excitações representadas pelos acelerogramas das Figuras 4.3 a 4.5, aplicados simultaneamente à base do modelo do SP.

Percebe-se uma grande semelhança dos espectros para as baixas freqüências (abaixo dos 5 Hz) e uma diminuição das amplitudes das acelerações nas respostas do *SASSI* em relação às correspondentes do *STRUDYN*, para as freqüências acima de 5 Hz. Isso ocorre porque a formulação no domínio da freqüência considera o aumento do amortecimento do solo com a freqüência e a conseqüente diminuição das respostas devido ao aumento da dissipação de energia pela fundação. Este efeito é mais evidente para a direção vertical.

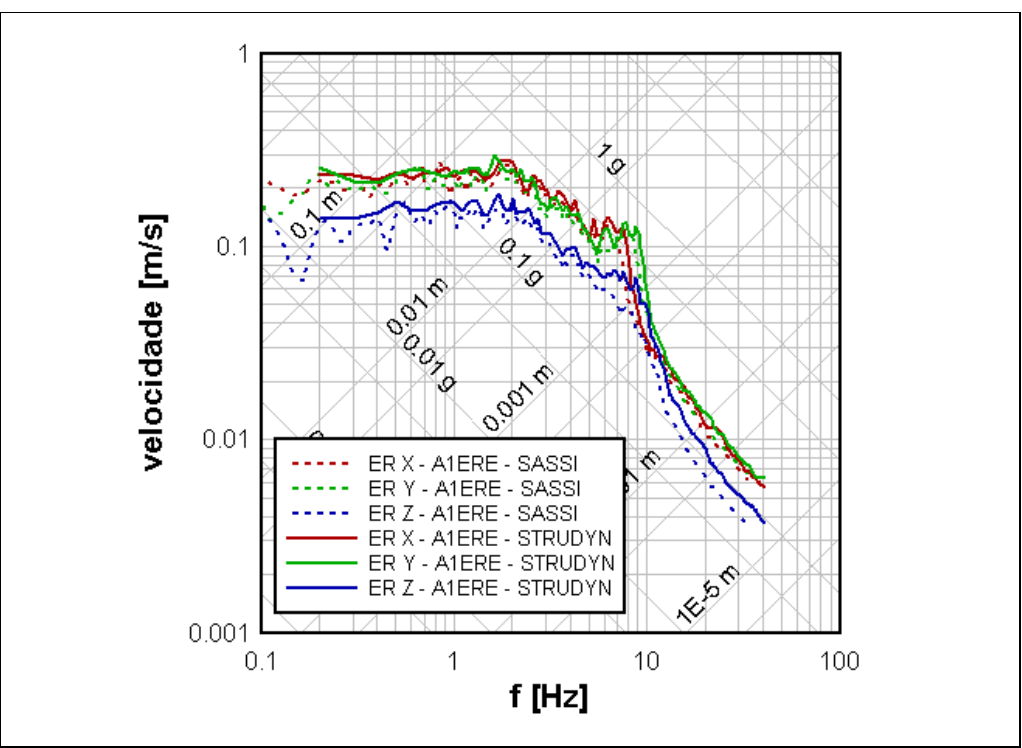

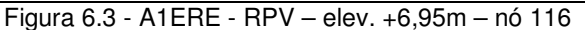

Comparação entre Espectros de Resposta, ER –  $\xi = 4\%$  – obtidos deterministicamente SASSI2000 x STRUDYN

As Figuras 6.4 a 6.6 apresentam, respectivamente para as direções X, Y e Z, a comparação entre os espectros de resposta, ER, obtidos deterministicamente e já apresentados na Figura 6.3, com os obtidos das análises probabilísticas, ERUP e ERAUP.

As curvas correspondentes aos ERAUP Tipos 1 e 2 são muito semelhantes em todos os casos, fazendo com que as curvas se superponham. Apenas em uma pequena faixa de freqüências, em torno de 6 a 8 Hz, as curvas se afastam, ficando os resultados para o ERAUP Tipo1 ligeiramente maiores.

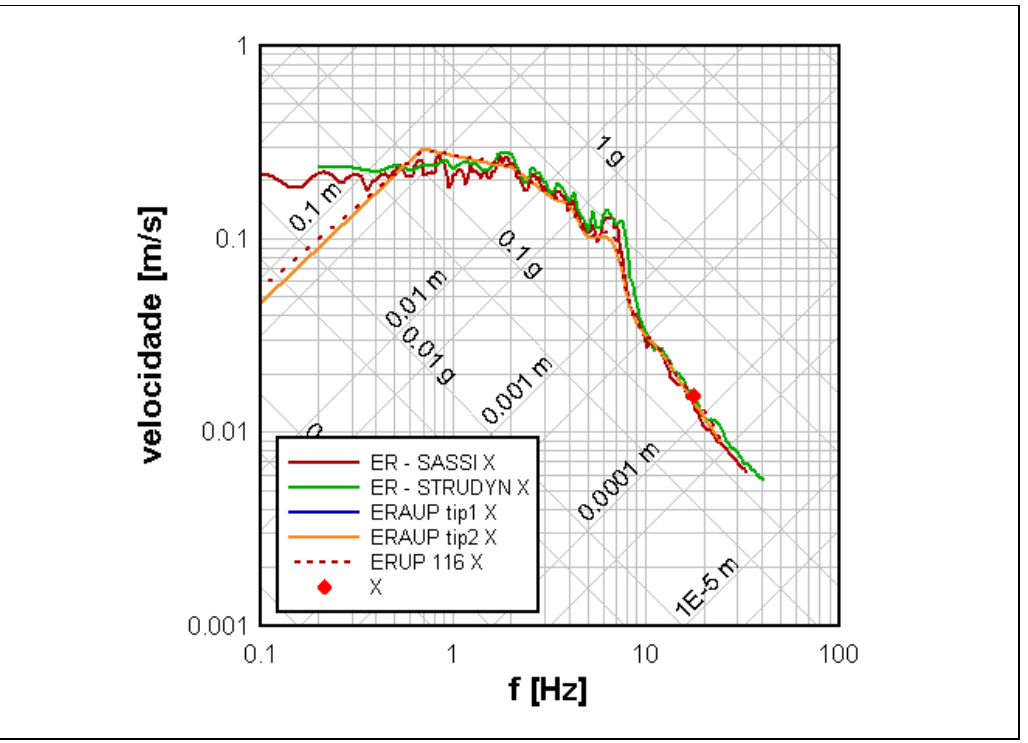

Figura 6.4 - A1ERE - RPV – elev. +6,95m – nó 116 – direção horizontal X Comparação entre os Espectros de Resposta: ER; ERUP; ERAUP -  $\xi = 4\%$ ; p=84%

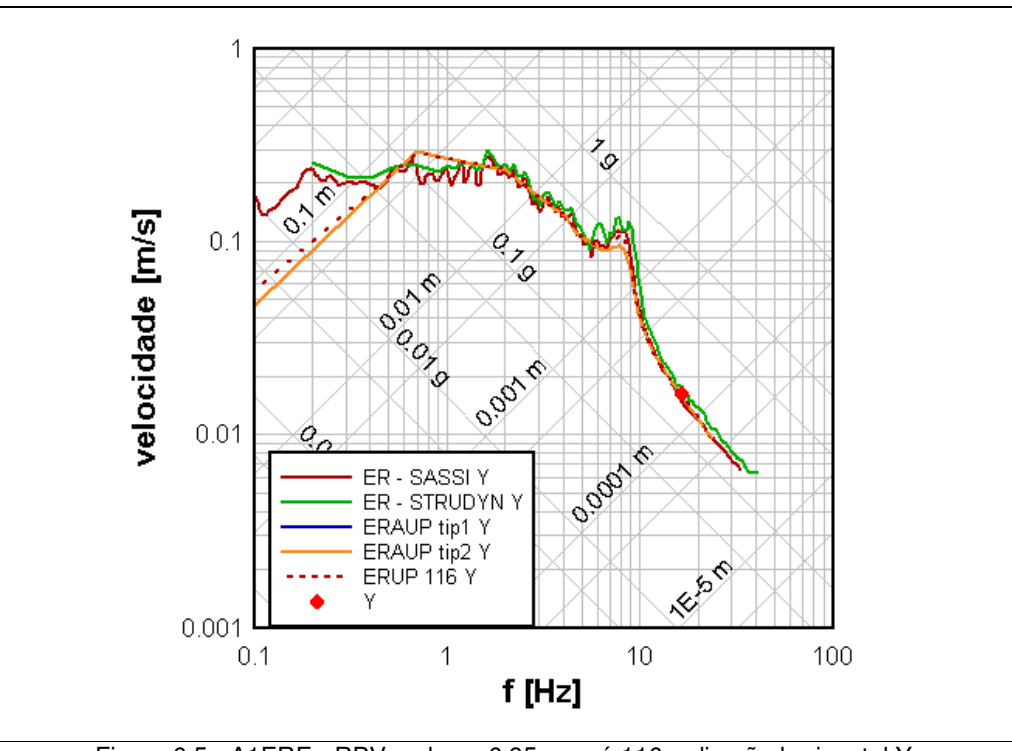

Figura 6.5 - A1ERE - RPV – elev. +6,95m – nó 116 – direção horizontal Y Comparação entre os Espectros de Resposta: ER; ERUP; ERAUP –  $\xi = 4\%$ ; p=84%

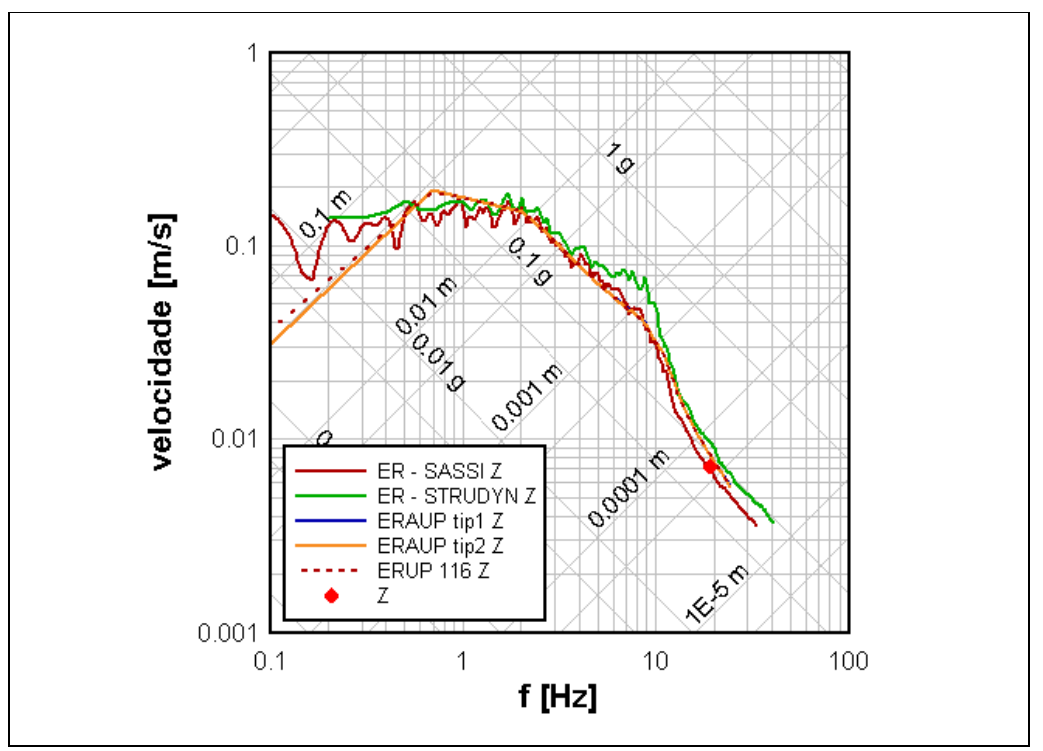

Figura 6.6- A1ERE - RPV – elev. +6,95m – nó 116 – direção vertical Z Comparação entre os Espectros de Resposta: ER; ERUP; ERAUP –  $\xi = 4\%$ ; p=84%

Comparando-se os ER com os ERUP, ambos obtidos com o *SASSI* no domínio da freqüência, percebe-se uma concordância muito boa para as direções horizontais, a não ser na região em torno de 6-8 Hz, que corresponde às freqüências fundamentais da RIS, e os espectros uniformemente prováveis fornecem valores ligeiramente menores para os picos das respostas. Para a direção vertical, o ERUP apresenta-se com valores maiores que os do ER, para todas as freqüências maiores do que 10 Hz, o que insinua que o acelerograma utilizado tem um conteúdo de potência mais baixo do que o esperado pela FDEP, para essas altas freqüências. Também se percebe, como era de se esperar, que as respostas probabilísticas fornecem espectros suaves, sem as descontinuidades nos conteúdos de freqüência características dos acelerogramas representativos dos sismos.

Comparando-se os ERUP e ERAUP, percebe-se que, para as direções horizontais, nas regiões dos picos das respostas, correspondentes aos modos naturais de vibração da RIS, há a evidência do efeito do acoplamento, que reduz o valor do pico de espectro em mais de 10%. Considerando-se a razão entre as massas do RPV (5000 kN) e da RIS (414000 kN), pode ser avaliada a importância da consideração do acoplamento na obtenção dos espectros de resposta. Porém, para o caso particular do RPV, com suas altas freqüências naturais, estas diferenças nos espectros não afetam as respostas finais.

Em uma análise convencional, os espectros de resposta são utilizados como as excitações sísmicas para os SS, que são modelados separadamente e desacoplados do SP. Assim, as respostas dos modelos dos SS a essas excitações servem de referência para o seu dimensionamento. Como ilustração, ainda nas Figuras 6.3 a 6.6, são apresentados os valores das acelerações no centro do RPV, nó 9008, obtidas de uma análise modal acoplada formal, no domínio do tempo, onde o RPV e todo o circuito primário são modelados em conjunto com o SP. Como o RPV tem um comportamento dinâmico de um sistema massa-mola, as suas respostas máximas são exatamente representadas pelo espectro de respostas da excitação, sem nenhuma outra amplificação pela estrutura do SS, o que está demonstrado nas Figuras 6.3 a 6.6.

## **6.2.2. Espectros de resposta para as posições das RCP**

As bombas de circulação do sistema de refrigeração do reator, RCP, são bombas de eixo vertical, que podem ser representadas por duas partes, a do motor com 370 kN (acima) e da bomba propriamente dita (abaixo), com 530 kN. Também é um equipamento de elevada rigidez e, para a análise acoplada, é considerado com o peso aproximado de 1000 kN. Ficam afastadas de aproximadamente 8m do centro do RPV, na região central da RIS. As RCP são apoiadas na laje com centro na elevação +3.70m e, lateralmente, na elevação +8,26m, e têm o centro de gravidade na elevação +10,25m. A Figura 6.7 mostra de forma esquemática a posição das RCP em relação ao RPV e SG.

As RCP recebem a excitação sísmica vertical pela laje da elevação +3,70m e horizontal pelos suportes na elevação +8.26m.

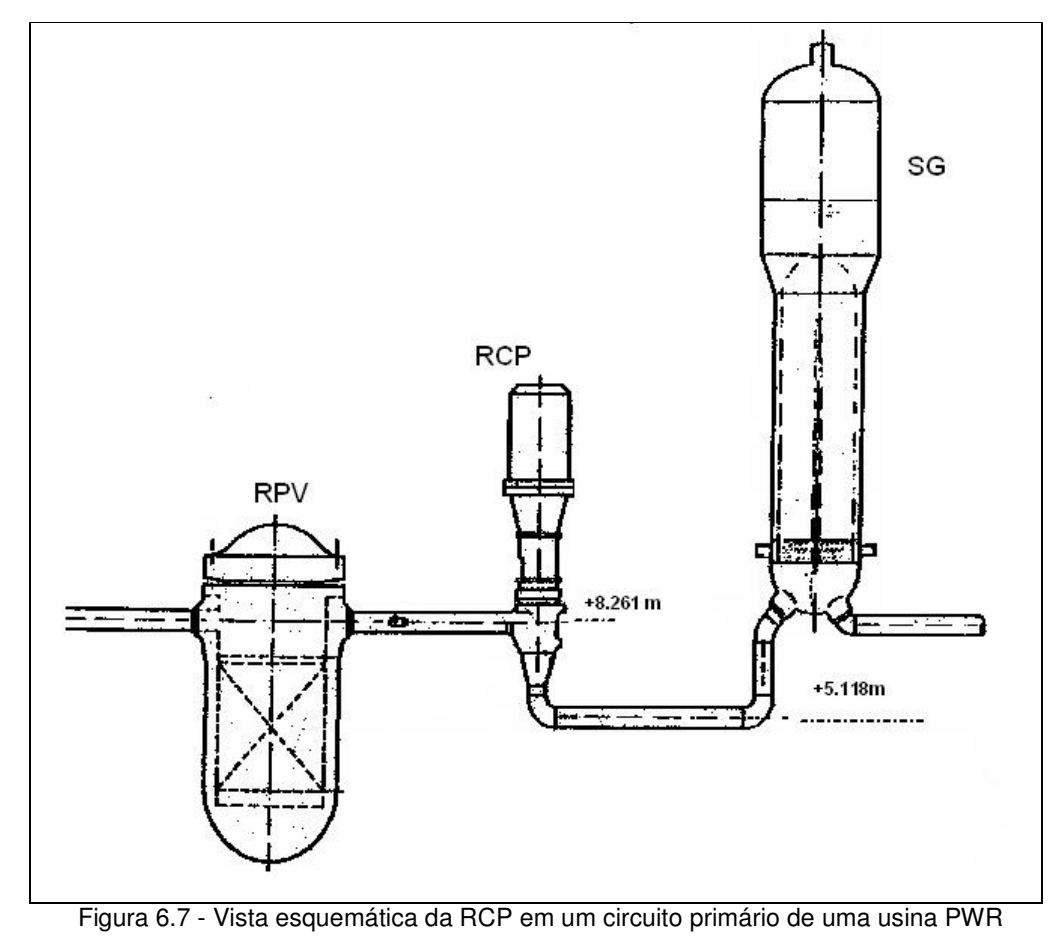

(fonte: ETN)

A bomba RCP é um sistema secundário com duas massas concentradas, que, além da flexibilidade dos seus apoios, também permite uma amplificação das respostas através do corpo do componente. As suas freqüências naturais são apresentadas na Tabela 6.3. As bombas RCP, no caso em estudo, apresentam a menor freqüência natural em 10 Hz, correspondente à direção horizontal Y, que se encontra em uma faixa de freqüências com uma pequena interação dinâmica com o SP.

Tabela 6.3 - Freqüências naturais de vibração [Hz] e pesos modais das RCP, consideradas desacopladas do SP

| Frequência [Hz] | $Direc\tilde{a}oX$ | Direção Y | Direção Z |
|-----------------|--------------------|-----------|-----------|
| 10,33           | 84                 | 358       |           |
| 13,92           | 545                |           | 10        |
| 41,91           |                    | 28        | 749       |

Para a obtenção dos espectros acoplados, o SS que representa as RCP é considerado com 2 pontos de apoio, para as direções vertical e horizontais. O nó 127, interligado ao nó 112 na elevação +3,70m, serve como apoio vertical, e o nó 135, que é interligado rigidamente ao nó 116, apóia horizontalmente o sistema acoplado. A conectividade desses nós com o modelo do SP / RIS é apresentada na Figura 6.2

A Figura 6.8 apresenta a comparação entre os espectros de resposta em aceleração correspondentes aos nós 127 (para direção vertical) e 135 (para as horizontais), obtidos para a taxa de amortecimento de 4%, com o *SASSI*, no domínio da freqüência, e os espectros equivalentes obtidos através de análise modal no domínio do tempo com o programa *STRUDYN*. Neste caso, em se tratando de uma posição fora do eixo de simetria do SP, surgem interações cruzadas entre as respostas às excitações em diferentes direções. Percebem-se claramente amplificações nas respostas verticais nas freqüências correspondentes aos picos de respostas horizontais (6-8 Hz).

Para as direções horizontais os ER obtidos no domínio do tempo, com o *STRUDYN*, apresentam uma grande interação na faixa de 3,9 Hz, correspondente ao pico das respostas da estrutura externa de proteção, SB, o que não ocorre tão acentuadamente nos espectros obtidos com o *SASSI*. Em contrapartida, na faixa de 6-8 Hz, os ER calculados com o *SASSI* apresentam maiores amplitudes.

O efeito da diminuição das amplitudes, para as altas freqüências, nos ER obtidos no domínio da freqüência, se faz presente a partir de 10 Hz, e de forma mais moderada que no exemplo anterior, para o RPV.

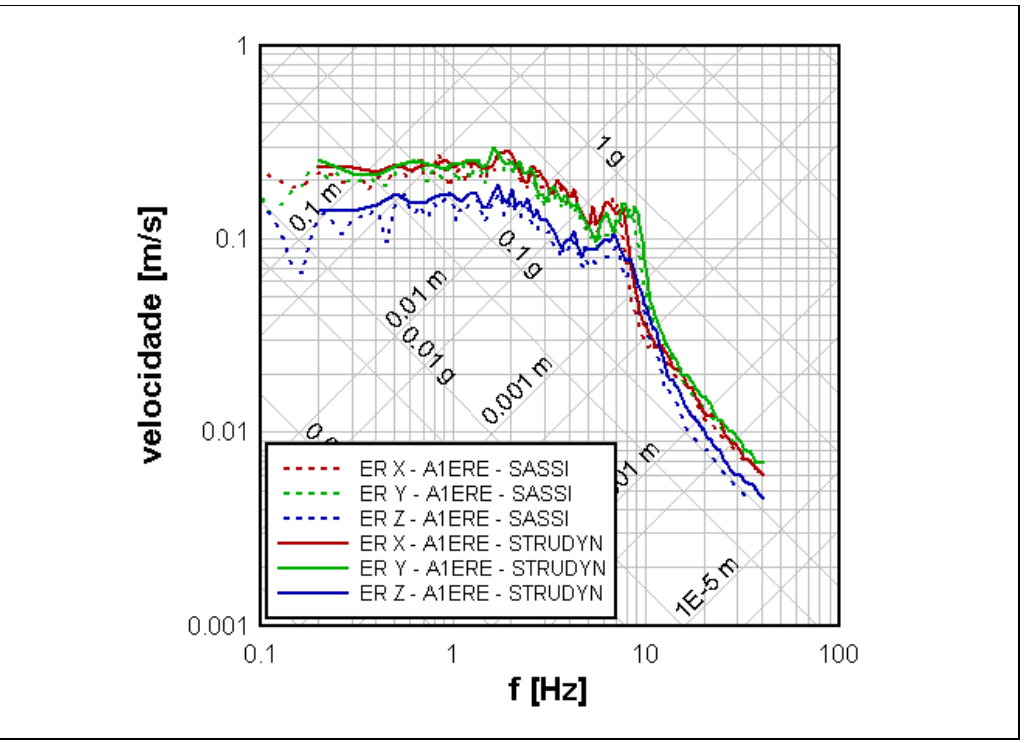

Figura 6.8 - A1ERE - RCP – elev. +3,70m/+6,95m – nós 127/135 Comparação entre Espectros de Resposta, ER,  $\xi = 4\%$  - obtidos deterministicamente SASSI2000 x STRUDYN

As Figuras 6.9 a 6.11 apresentam, respectivamente para as direções X, Y e Z, a comparação entre os espectros de resposta, ER, obtidos deterministicamente e já apresentados na Figura 6.8, com os obtidos das análises probabilísticas, ERUP e ERAUP.

As mesmas conclusões de boa concordância e menores amplificações nos picos de resposta, já mencionadas para os espectros do RPV, podem ser observadas da comparação entre os ER com os ERUP, obtidos com o *SASSI* no domínio da freqüência, para as RCP.

Comparando-se os ERUP e ERAUP, e como, neste caso, a relação entre as massas é mais reduzida, percebe-se uma menor influência da consideração do acoplamento. Porém, como agora há respostas cruzadas, o efeito do acoplamento pode ser sentido também para as respostas na direção vertical.

Da mesma forma que foi apresentado para o RPV, também nas Figuras 6.9 a 6.11, são apresentados os valores das acelerações máximas calculadas com uma análise acoplada formal, onde as RCP e todo o circuito primário são modelados

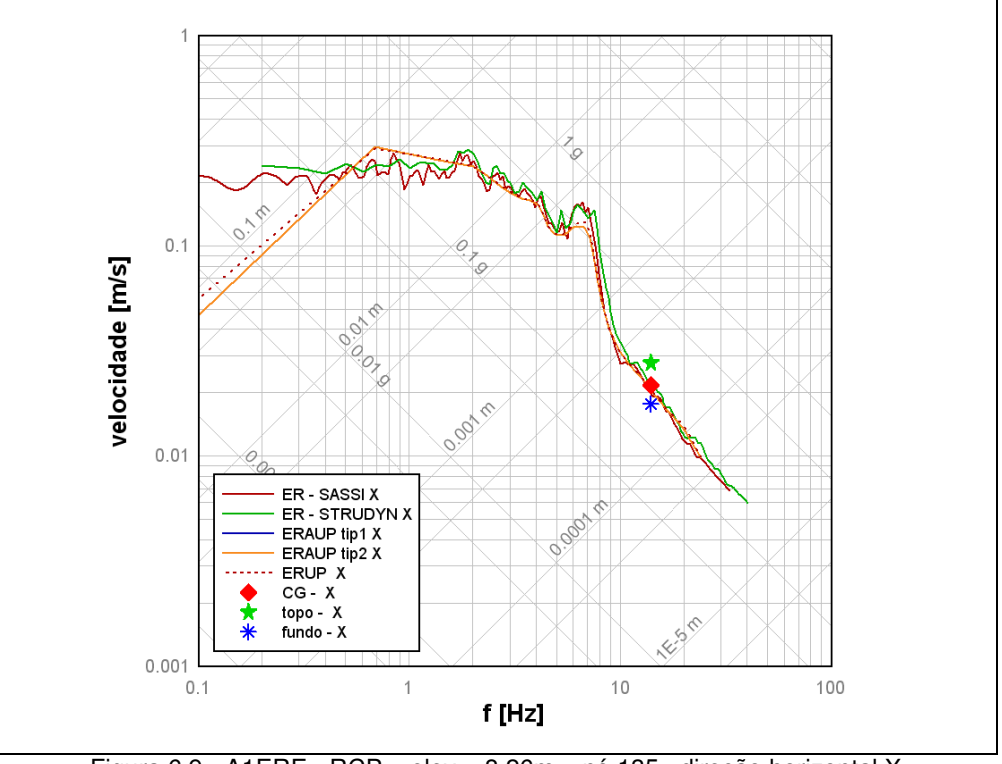

Figura 6.9 - A1ERE - RCP – elev. +8,26m – nó 135– direção horizontal X

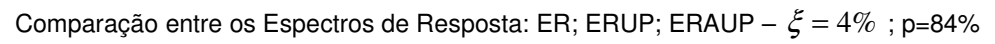

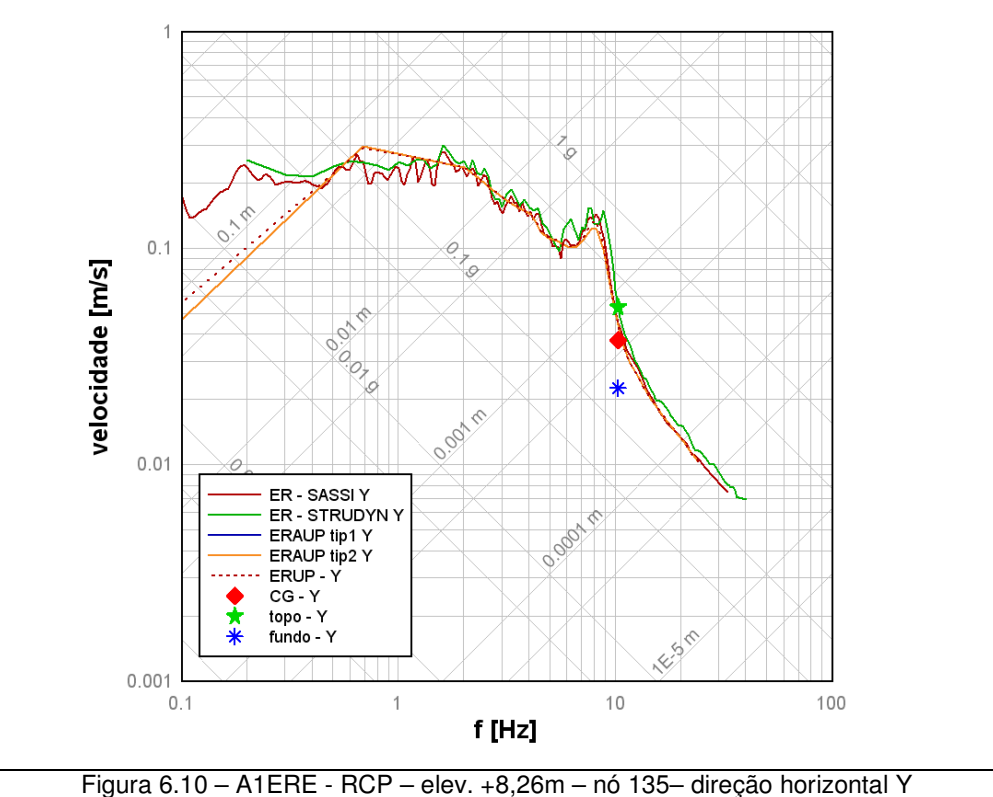

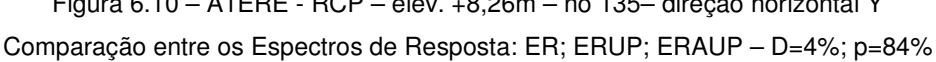

em conjunto com o SP. No caso das RCP, as suas respostas máximas são diferentes ao longo do corpo bomba, sofrendo amplificações além das que já são representadas pelo espectro de respostas da excitação. Assim, nas Figuras 6.9 a 6.11, são apresentadas as acelerações máximas atuantes em ambas as extremidades da RCP, mostrando a amplificação das respostas.

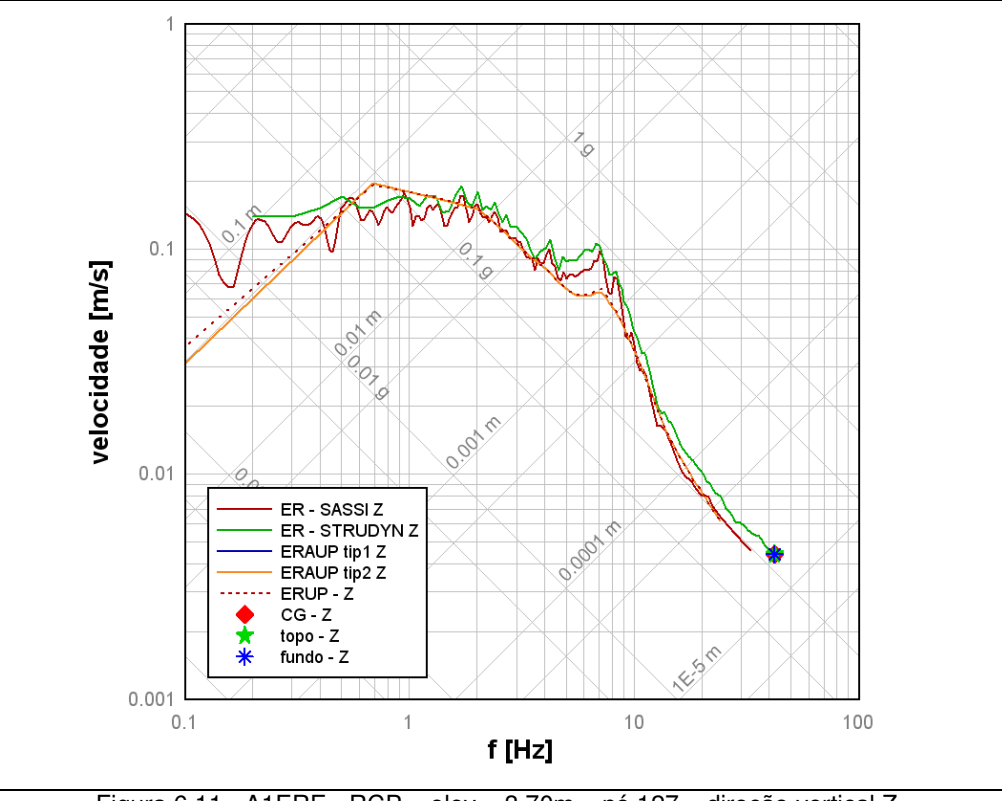

Figura 6.11 - A1ERE - RCP – elev. +3,70m – nó 127 – direção vertical Z Comparação entre os Espectros de Resposta: ER; ERUP; ERAUP -  $\xi = 4\%$ ; p=84%

Além desses pontos, também está representada uma aceleração média, obtida por uma equivalência da energia transferida para o sistema secundário acoplado. Para isso, com a suposição de que a resposta máxima é associada ao primeiro modo de vibração e considerando que todas as acelerações máximas ocorrem simultaneamente, é contabilizada a força total transmitida, multiplicandose cada massa do SS pela aceleração máxima da resposta. Dividindo-se a força total resultante pela soma das massas nodais, chega-se ao valor da aceleração média que é apresentada nas figuras 6.9 a 6.11. O resultado mostra que, em conjunto, o comportamento médio das bombas RCP também se aproxima da resposta de um S1GL, pois os valores da aceleração média se adequam aos ER calculados, embora também neste caso as freqüências naturais já estejam um pouco além da região com maior influência da excitação sísmica.

# **6.2.3. Espectros de resposta para as posições dos SG**

Os componentes geradores de vapor, SG, são trocadores de calor, posicionados verticalmente, que, em operação, pesam aproximadamente 4000 kN. São suportados por barras verticais apoiadas na laje, nível do piso +3,85(+3,70m no modelo), e, lateralmente, têm dois níveis de suportação, nas elevações +9,5m e +17,5m. O topo do corpo do gerador chega a atingir a elevação +28m, portanto o seu comportamento é como o de uma viga vertical, com massa distribuída ao longo da viga e com uma das extremidades em balanço. Ambos os SG ficam afastados de aproximadamente 9,2m do centro do RPV, na região central da RIS.

Os SG recebem a excitação sísmica vertical pela laje com centro na elevação +3,70m e a excitação horizontal é transferida pelos suportes nas elevações +9.5m e +17,5m. Como estes pontos do SP têm rigidez local e sofrem deslocamentos sísmicos distintos, este fenômeno passa a ter influência na obtenção dos espectros acoplados, que servem de excitação aos SG em uma análise desacoplada. A Figura 6.12 mostra de forma esquemática a posição típica dos suportes dos SG de uma usina PWR como Angra1.

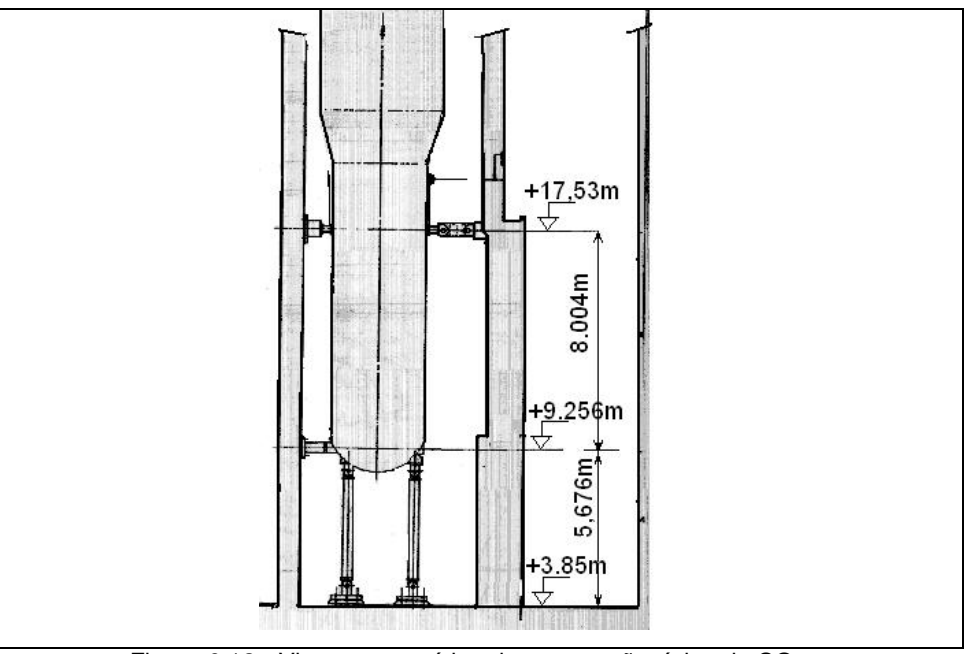

Figura 6.12 - Vista esquemática da suportação típica do SG de um circuito primário de uma usina do tipo PWR (fonte: ETN)

Sendo assim, cada um dos SG formam um sistema secundário com massas distribuídas, que, além da flexibilidade dos seus apoios, também permite a amplificação das respostas através do corpo do componente. As suas freqüências naturais são apresentadas na Tabela 6.4 e se encontram dentro da faixa de freqüências, no caso dos modos horizontais, onde se espera uma grande interação entre o SP e SS, e sujeita às maiores amplificações quando sujeitas a uma excitação sísmica.

Tabela 6.4 - Freqüências naturais de vibração [Hz] e pesos modais dos SG, considerados desacoplados do SP

| Frequência [Hz] | $Direc\tilde{a}oX$ | Direção Y | Direção Z |
|-----------------|--------------------|-----------|-----------|
| 5,57            | 1621               | 495       |           |
| 7,25            | 375                | 1329      |           |
| 18,15           | 44                 |           | 4161      |

Para a obtenção dos espectros acoplados, o SS que representa os SG tem 3 pontos de apoio, sendo um considerado para a direção vertical e os outros dois para as horizontais. O nó 129 é interligado por um sistema rígido ao nó 112, na elevação +3,70m, e serve como apoio vertical. Os nós 136 e 138 são unidos rigidamente aos nós 119 e 122, nas elevações dos apoios horizontais. O sistema acoplado que simula o SG recebe as excitações simultaneamente dos 3 nós, conforme ilustrado na Figura 6.2.

As Figuras 6.13 e 6.14 apresentam a comparação entre os espectros de resposta em aceleração, ER, correspondentes aos nós 136 e 138 respectivamente, obtidos com o *SASSI*, no domínio da freqüência, e os ER obtidos através de análise modal no domínio do tempo com o *STRUDYN* . De forma semelhante ao já observado para as RCP, também neste caso são observados:

- o acoplamento entre as direções vertical e horizontais, principalmente na faixa de freqüências de 6 a 8 Hz;

- a interação na faixa correspondente ao pico das respostas da estrutura externa de proteção, SB, para os ER obtidos com o *STRUDYN*;

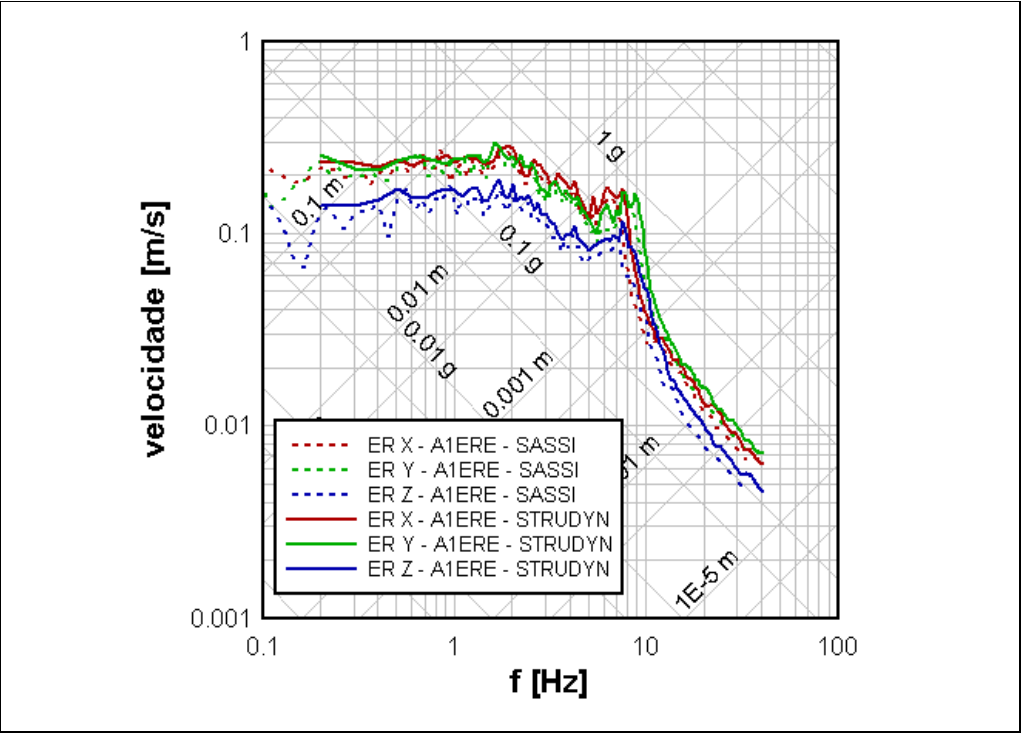

Figura 6.13 - A1ERE - SG – elev. +3,70m/+9,57m – nós 129/136

Comparação entre Espectros de Resposta, ER,  $\xi = 4\%$ , obtidos deterministicamente

SASSI2000 x STRUDYN

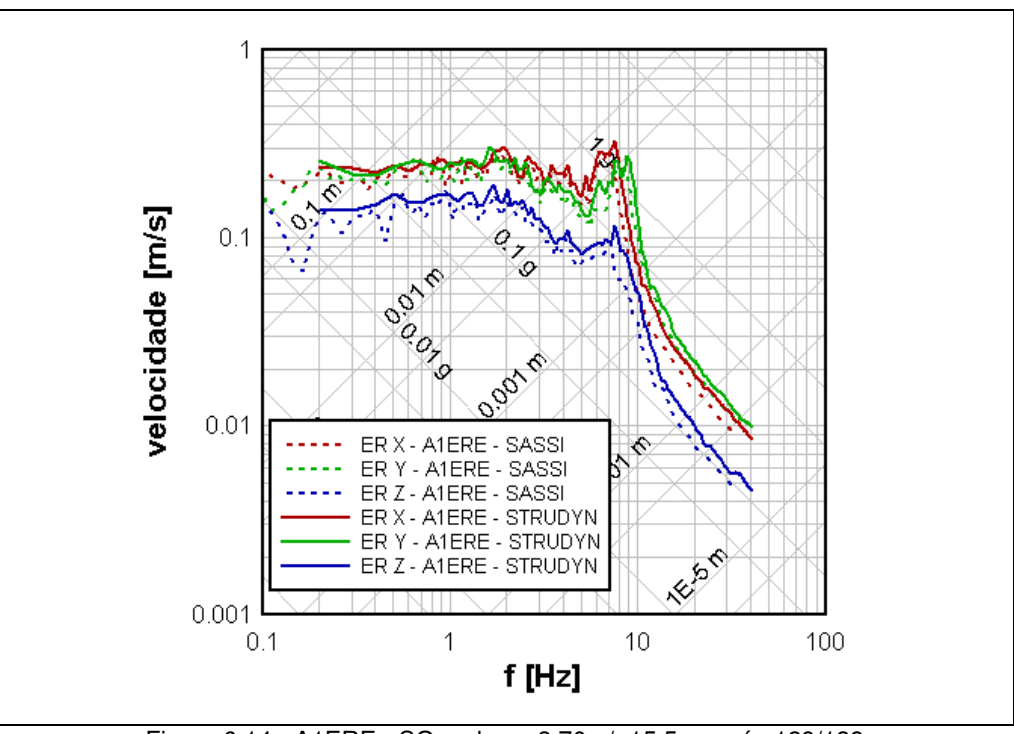

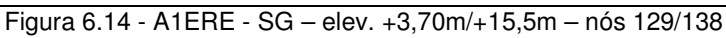

Comparação entre Espectros de Resposta, ER,  $\xi = 4\%$ , obtidos deterministicamente

SASSI2000 x STRUDYN

- o efeito da diminuição das amplitudes, para as altas freqüências, nos ER obtidos no domínio da freqüência, a partir de 10 Hz.

Comparando-se os gráficos das Figuras 6.13 com os da Figura 6.14, a maior diferença fica por conta da maior amplificação das respostas horizontais para o ponto mais elevado.

As Figuras 6.15. a 6.17 apresentam, respectivamente para as direções X, Y e Z, a comparação entre os espectros de resposta uniformemente prováveis, ERUP, obtidos individualmente para os pontos de apoio do SG, e os obtidos considerando o acoplamento do SG nesses mesmos pontos, ERAUP. Nessa comparação são mostradas as diferenças entre as possibilidades de se considerar o acoplamento, quando em mais de um ponto de apoio, permitidas pelo módulo ACOPLA do programa *ExeSASSI*, onde:

- **Tipo 1** => considera uma subdivisão igual da rigidez total do acoplamento, calculada pela equação 4.35 para cada freqüência, pelos nós de apoio na direção considerada.

- **Tipo 2** => considera a equação 4.38 para a subdivisão da rigidez obtida pela equação 4.35 para cada freqüência, de forma a considerar a influência da rigidez local no SP de cada ponto de apoio para a obtenção dos espectros de resposta acoplada.

- **Tipo 3** => é semelhante ao tipo 1, porém as características de peso e amortecimento modais do SS são interpoladas para cada freqüência de análise.

- **Tipo 4** => também considera as características de peso e amortecimento modais do SS para cada freqüência de análise, mas utiliza a rigidez local do SP, conforme a equação 4.38, para subdividir a rigidez de acoplamento pelos nós de apoio.

Comparando-se as diferenças entre os ERUP e ERAUP, percebe-se a influência da consideração do acoplamento, que causa a redução nos picos das respostas, e, como há respostas cruzadas, o efeito do acoplamento é sentido também para as respostas na direção vertical.

Ainda da observação dos gráficos das Figuras 6.15 a 6.17 percebe-se a influência da consideração da rigidez local dos pontos de apoio, que faz com que os ERAUP\_Tipos 2 e 4, para as direções horizontais, se ajustem mais próximos aos ERUP do ponto de maior rigidez, no caso o nó 136, que corresponde à

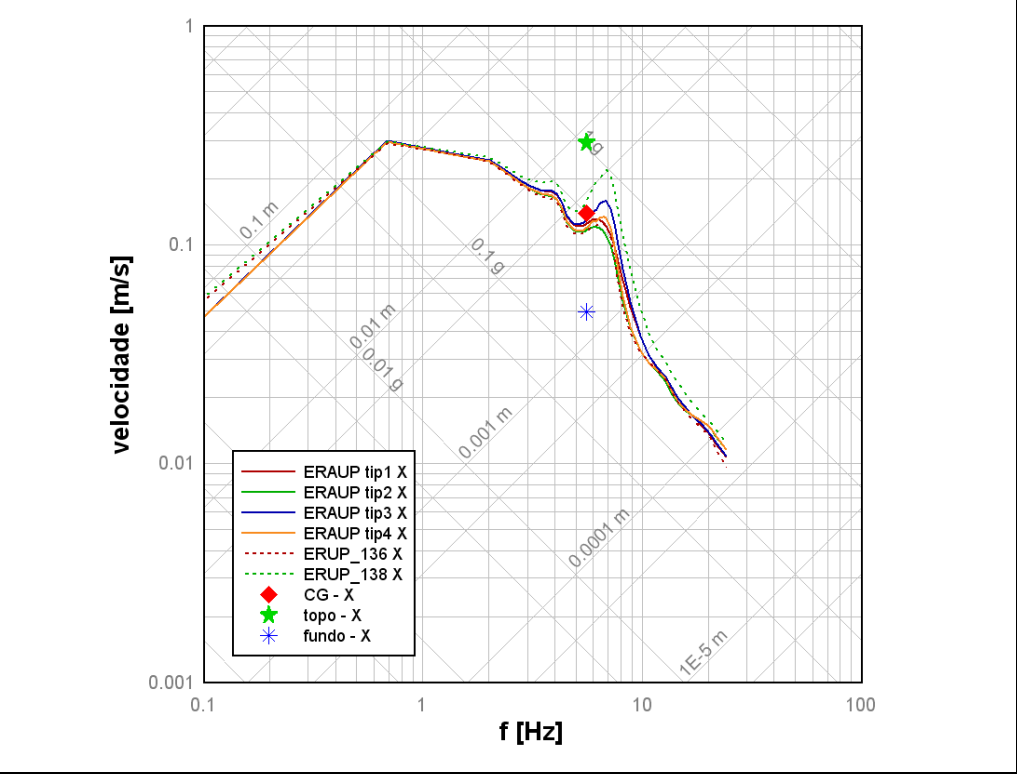

Figura 6.15 - A1ERE - SG – elev. +9,5m/+17,5m – nós 136/138 – direção X

Comparação entre os tipos de resposta acoplada: ERUP; ERAUP –  $\xi = 4\%$ ; p=84%

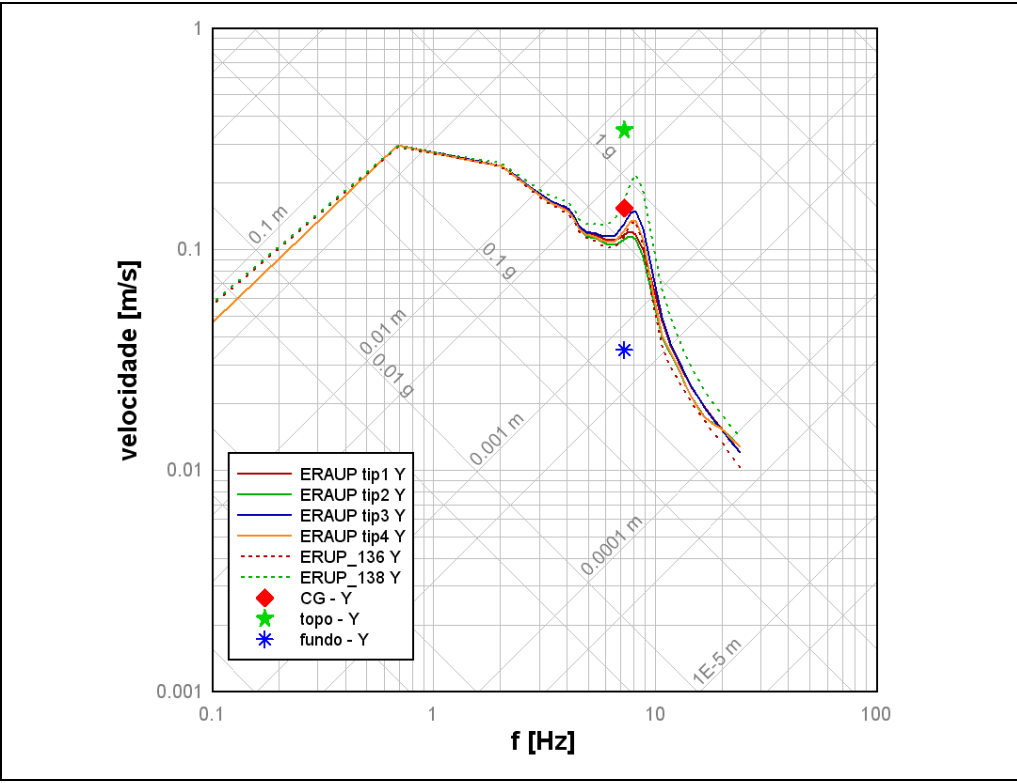

Figura 6.16- A1ERE - SG – elev. +9,5m/+17,5m – nós 136/138 – direção Y Comparação entre os tipos de resposta acoplada: ERUP $\xi = 4\%$ ; p=84%

posição do suporte horizontal inferior, onde o SP tem uma rigidez local bem maior do que na posição do outro apoio horizontal.

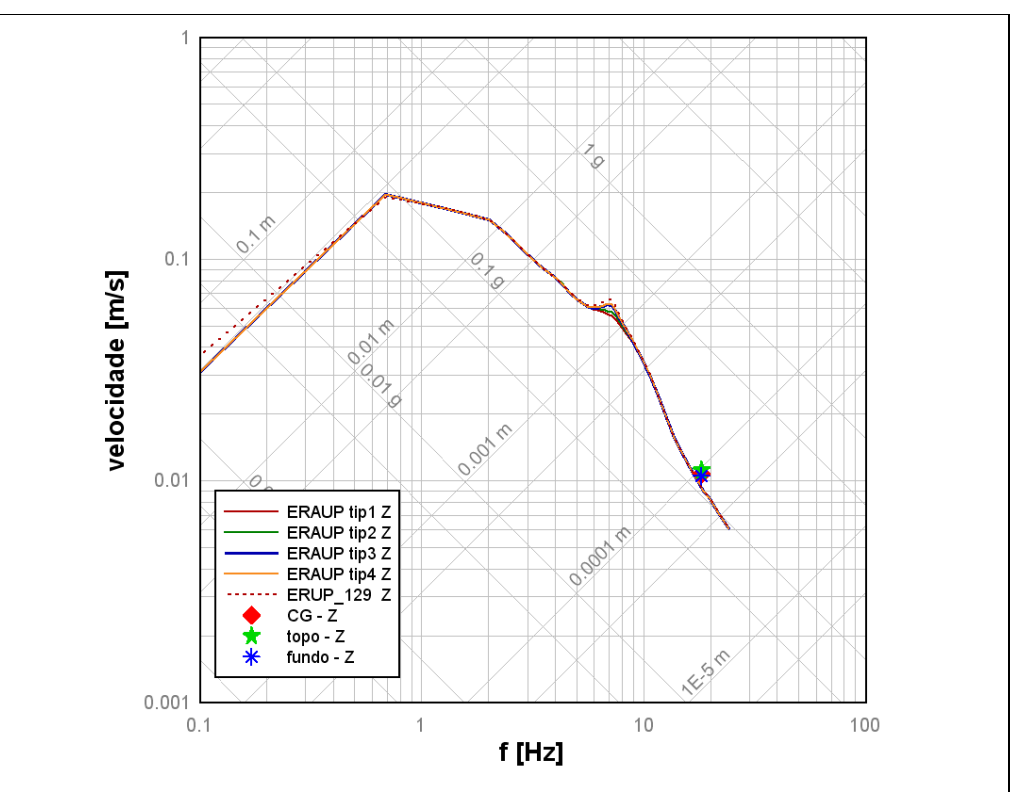

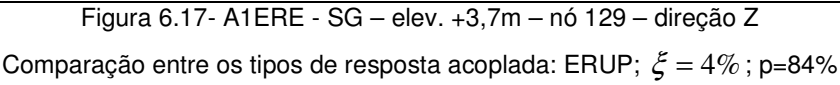

É interessante notar que a distribuição de rigidez dos Tipos 2 e 4, proporcional à rigidez dos nós de apoio, causa maiores amplificações no pico de respostas ERAUP correspondente à direção vertical. Isto se dá porque há a influência entre as respostas cruzadas e, com o aumento da rigidez relativa no nó mais baixo, há uma maior flexibilidade cruzada, pois a rigidez para o tombamento diminui.

As Figuras 6.18. a 6.20 apresentam, respectivamente para as direções X, Y e Z, a comparação entre os espectros de resposta, ER, obtidos deterministicamente e já apresentados nas Figuras 6.13 e 6.14, com os obtidos das análises probabilísticas, ERUP e ERAUP, descritos com as Figuras 6.15 a 6.17.

Comparando-se os ER e ERUP, obtidos com o *SASSI* no domínio da freqüência, como nos casos anteriores, percebe-se uma boa concordância entre os espectros para as direções horizontais, a não ser na região em torno de 6-8 Hz, que corresponde às freqüências fundamentais da RIS, sendo que os espectros uniformemente prováveis fornecem valores menores para os picos das respostas e fornecem espectros de resposta suaves e sem descontinuidades nos picos das respostas.

Como nos casos anteriores descritos para o RPV e para as bombas RCP, as respostas uniformemente prováveis, ERUP, também apresentam-se com valores maiores que as dos ER para as freqüências maiores do que 10 Hz.

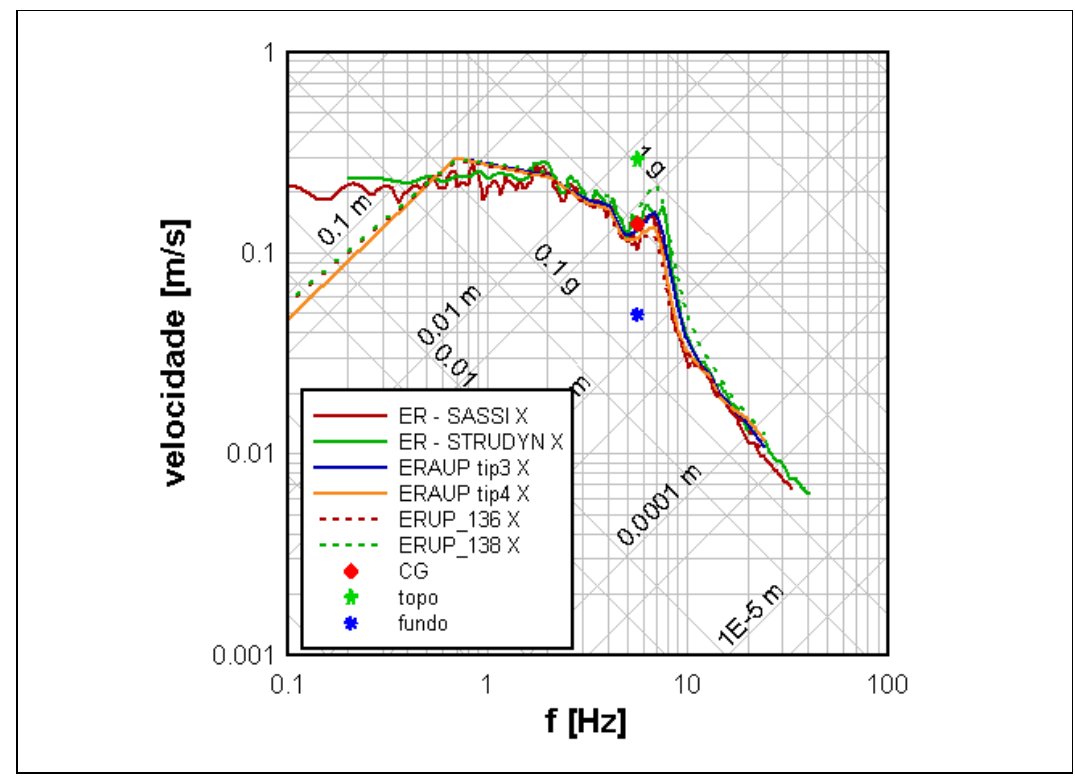

Figura 6.18 - A1ERE - SG – elev.+9,5/+17,5m apoio nos nós 136/138– direção horizontal X

Comparação entre os Espectros de Resposta: ER; ERUP; ERAUP -  $\xi = 4\%$ ; p=84%

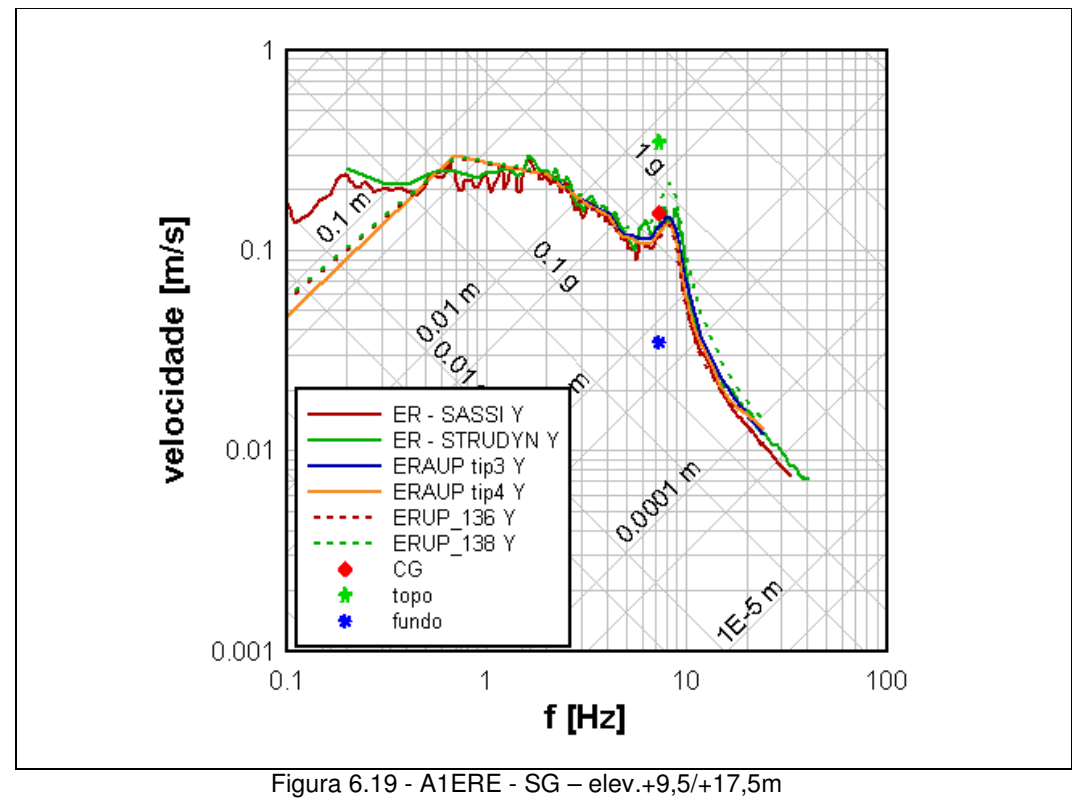

apoio nos nós 136/138– direção horizontal Y

Comparação entre os Espectros de Resposta: ER; ERUP; ERAUP -  $\xi = 4\%$ ; p=84%

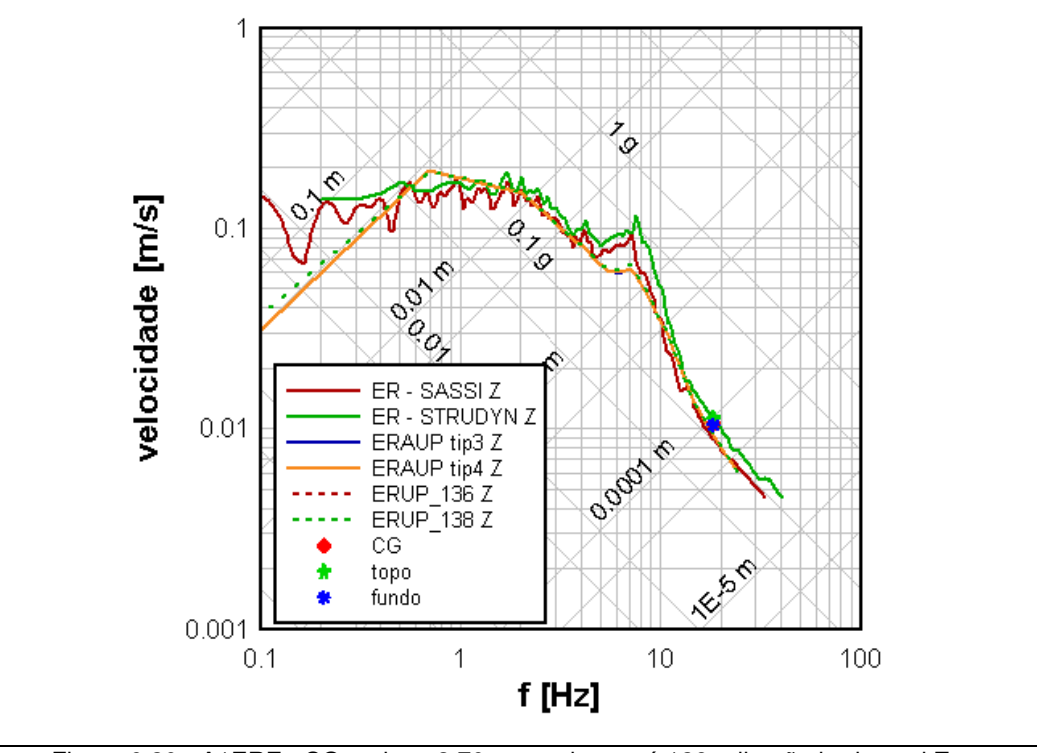

Figura 6.20 - A1ERE - SG – elev.+3,70m - apoio no nó 129– direção horizontal Z Comparação entre os Espectros de Resposta: ER; ERUP; ERAUP -  $\xi = 4\%$ ; p=84%

Da mesma forma que foi apresentado para o RPV e para as RCP, nas Figuras 6.15 a 6.20, também são apresentados os valores das acelerações máximas calculadas com uma análise acoplada formal, onde os SG e todo o circuito primário são modelados em conjunto com o SP. As respostas máximas são diferentes ao longo do corpo do SG, sofrendo amplificações além das que já são representadas pelo espectro de respostas da excitação. Assim, nas Figuras 6.15 a 6.20, são apresentadas as acelerações máximas atuantes em ambas as extremidades do SG, mostrando a amplificação das respostas.

Além desses pontos, como nos exemplos anteriores, também está representada uma aceleração média, obtida pela equivalência de energia transferida para o sistema secundário acoplado, conforme descrito anteriormente. O resultado também mostra, em conjunto, que o comportamento médio acoplado dos geradores, SG, também pode ser aproximado ao da resposta de um S1GL sujeito aos espectros obtidos considerando o acoplamento, pois os valores da aceleração média se adequam com boa aproximação aos ERAUP calculados.

## **6.3. Resultados finais nos SS obtidos com a utilização dos ER, ERUP e ERAUP**

A influência nos resultados de uma análise sísmica de sistemas secundários, obtidos através da aplicação dos diferentes espectros, é apresentada e comentada a seguir. O mesmo modelo de um RCL, semelhante ao considerado para a elaboração dos ER, ERUP e ERAUP no item anterior, é submetido a essas diferentes excitações e os resultados são comparados.

A Tabela 6.5 apresenta a descrição dos casos de análise utilizados na comparação. Exceto para o caso da análise acoplada formal, o mesmo modelo é submetido a uma análise espectral em que apenas o espectro utilizado é modificado entre as análises. Para a geração dos ER, ERUP e ERAUP, o mesmo modelo da superestrutura do SP e as excitações descritas no capítulo 4 são utilizadas.

| Caso de análise            | Descrição da excitação                                                                                                    |
|----------------------------|----------------------------------------------------------------------------------------------------|
| <b>D47 - ER STRUDYN</b>    | ER, por análise modal no domínio do tempo, com o SP apoiado<br>em molas e amortecedores de coeficientes constantes, obtidos da<br>Tabela 6.1.                          |
| D <sub>49</sub> – ER SASSI | ER, por análise no domínio da frequência, com a impedância da<br>fundação variável com a frequência, conforme Figuras A1.7 e<br>A <sub>1.8</sub> do Anexo <sub>1</sub> |
| D50 - ERUP SASSI           | ERUP, com o <i>SASSI</i> e análise probabilística, com 84% de chance<br>de não ter nenhum valor ultrapassado.                                                          |
| $A51 - ERAUP$ Tipo1        | ERAUP, conforme o roteiro, p=84%, massa do SS constante e<br>igual a 400 t, $k_{ni}(\omega_{0i})$ igual para os nós de apoio do SS.                                    |
| $A48 - ERAUP$ Tipo2        | ERAUP, conforme o roteiro, p=84%, massa do SS constante e<br>igual a 400 t, $k_{ni}(\omega_{0i})$ proporcional à rigidez local do SP.                                  |
| $A52 - ERAUP$ Tipo3        | ERAUP, conforme o roteiro, p=84%, massa do SS variável com<br>a frequência, conforme o peso modal do GV, $k_{ni}(\omega_{0i})$ igual<br>para os nós de apoio do SS.    |
| A53 - ERAUP Tipo4          | ERAUP, conforme o roteiro, p=84%, massa do SS variável com<br>a frequência, conforme o peso modal do GV, $k_{ni}(\omega_{0i})$<br>proporcional à rigidez local do SP.  |
| 46 - Acoplada Formal       | Análise transiente, por integração direta, SP e SS modelados em<br>conjunto e submetidos às excitações iguais às utilizadas para<br>gerar os ER acima.                 |

Tabela 6.5 - Descrição dos casos de comparação

## **6.3.1. Modelo utilizado**

O modelo do RCL utilizado é obtido de um exemplo já utilizado na ELETRONUCLEAR. Todo o RCL, com suas tubulações, equipamentos principais, aparelhos de apoio, etc. está representado por elementos de viga, tubo, molas, amortecedores e massas concentradas, porém, para o presente estudo o modelo é adaptado para se comportar de forma linear e elástica. A Figura 6.20 apresenta esquematicamente o modelo do SS.

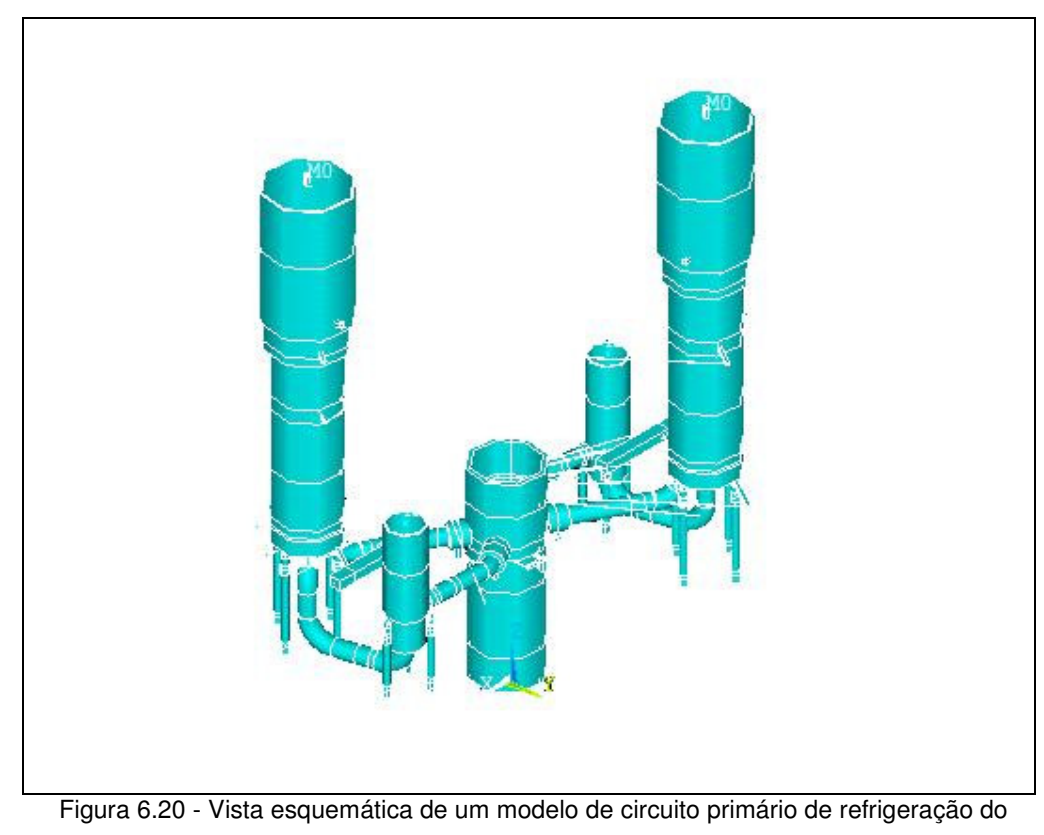

reator com 2 "loops" de uma usina do tipo PWR

#### **6.3.2. Análise espectral**

O programa ANSYS é utilizado em todas as comparações, considerando os espectros obtidos para a taxa de amortecimento de 4% com as metodologias descritas no item 6.1. Em todos os casos os espectros são alargados, considerando-se uma variação de  $\pm 5\%$  nas frequências e alisados, retirando-se todos os vales dentro da faixa até os 24 Hz.

O método de extração modal de Lanczos é utilizado e são considerados 40 modos de vibração, que incluem freqüências até 43Hz e mais de 90% da massa efetiva do RCL. Para a análise espectral, é considerada a superposição modal do tipo CQC e o mesmo espectro é aplicado a todos os pontos fixos do modelo. Respostas máximas em aceleração, deslocamento e esforço são obtidas e comparadas a seguir.

# **6.3.3. Influência dos modelos utilizados no SP**

Como as diferentes metodologias de obtenção dos ER utilizam modelos diferentes, torna-se necessária uma comparação da influência dos modelos. Assim, nas Tabelas 6.6 a 6.8 são comparados acelerações e deslocamentos em pontos do RPV, RCP e SG e esforços nos suportes do SG, obtidos com a utilização dos ER elaborados deterministicamente utilizando os modelos do *STRUDYN* e do *SASSI*.

Em todos os resultados fica patente a influência do modelo de impedância da fundação, que, devido à consideração do amortecimento crescente com a freqüência, inerente à metodologia utilizada pela formulação da solução no domínio da freqüência utilizada pelo *SASSI*, modifica os espectros conforme já mencionado, reduzindo os valores nas faixas de maiores freqüências, e leva a uma diminuição geral da amplitude dos resultados máximos.

|            | Acelerações [g] |      |        | <b>D47 STRUDYN</b> |      |                   | D <sub>49</sub> ER-SASSI |                   |
|------------|-----------------|------|--------|--------------------|------|-------------------|--------------------------|-------------------|
|            |                 | nó   | resp X | resp Y             |      | $resp Z$ resp $X$ | resp Y                   | resp <sub>Z</sub> |
| <b>RPV</b> | Fundo           | 9012 | 0.38   | 0.38               | 0.01 | 0.30              | 0.40                     | 0.01              |
|            | Bocal 1         | 9020 | 0.26   | 0.13               | 0.03 | 0.20              | 0.12                     | 0.02              |
|            | 9520<br>Bocal 2 |      | 0.26   | 0.03<br>0.12       |      | 0.20              | 0.12                     | 0.02              |
| <b>RCP</b> | Topo            | 9117 | 0.73   | 1.53               | 0.12 | 0.57              | 0.81                     | 0.09              |
|            |                 | 9617 | 0.73   | 1.54               | 0.12 | 0.57              | 0.87                     | 0.09              |
|            | Bocal 1         | 9100 | 0.24   | 0.52               | 0.12 | 0.19              | 0.33                     | 0.09              |
|            | Bocal 2         | 9600 | 0.24   | 0.52               | 0.12 | 0.20              | 0.36                     | 0.09              |
| SG         | Topo            | 9060 | 1.48   | 2.18               | 0.18 | 1.13              | 1.57                     | 0.12              |
|            |                 | 9560 | 1.32   | 1.84               | 0.18 | 1.01              | 1.26                     | 0.12              |
|            | $sup + 17.5$    | 9041 | 0.37   | 0.35               | 0.17 | 0.31              | 0.28                     | 0.11              |
|            |                 | 9541 | 0.38   | 0.38               | 0.17 | 0.31              | 0.29                     | 0.11              |
|            | Bocal 1         | 9040 | 0.31   | 0.26               | 0.15 | 0.24              | 0.22                     | 0.10              |
|            |                 | 9540 | 0.30   | 0.22               | 0.15 | 0.23              | 0.19                     | 0.10              |

Tabela 6.6 - D47 ER STRUDYN x D49 ER SASSI - comparação de acelerações [g]

Tabela 6.7 - D47 ER STRUDYN x D49 ER SASSI - comparação de deslocamentos [cm]

|            | Deslocamentos [cm] |      |                      | D47 STRUDYN |      |                            | D <sub>49</sub> ER-SASSI |                   |
|------------|--------------------|------|----------------------|-------------|------|----------------------------|--------------------------|-------------------|
|            |                    | nó   | resp X               | resp Y      |      | $resp Z$ resp $X$ resp $Y$ |                          | resp <sub>Z</sub> |
| <b>RPV</b> | Fundo              | 9012 | 0.07                 | 0.05        | 0.00 | 0.06                       | 0.05                     | 0.00              |
|            | Bocal 1            | 9020 | 0.06                 | 0.02        | 0.01 | 0.04                       | 0.02                     | 0.01              |
|            | Bocal 2            | 9520 | 0.06<br>0.02<br>0.01 |             | 0.04 | 0.02                       | 0.01                     |                   |
| <b>RCP</b> | Topo               | 9117 | 0.14                 | 1.01        | 0.00 | 0.11                       | 0.53                     | 0.00              |
|            |                    | 9617 | 0.15                 | 0.99        | 0.00 | 0.11                       | 0.55                     | 0.00              |
|            | Bocal 1            | 9100 | 0.05                 | 0.30        | 0.00 | 0.04                       | 0.16                     | 0.00              |
|            | Bocal 2            | 9600 | 0.05                 | 0.28        | 0.00 | 0.04                       | 0.16                     | 0.00              |
| SG         | Topo               | 9060 | 1.37                 | 1.24        | 0.02 | 1.13                       | 0.93                     | 0.01              |
|            |                    | 9560 | 1.37                 | 1.24        | 0.02 | 1.13                       | 0.90                     | 0.01              |
|            | $sup + 17.5$       | 9041 | 0.40                 | 0.24        | 0.02 | 0.33                       | 0.20                     | 0.01              |
|            |                    | 9541 | 0.40                 | 0.27        | 0.02 | 0.34                       | 0.21                     | 0.01              |
|            | Bocal 1            | 9040 | 0.07                 | 0.09        | 0.06 | 0.05                       | 0.07                     | 0.05              |
|            |                    | 9540 | 0.07                 | 0.07        | 0.06 | 0.05                       | 0.05                     | 0.05              |

Tabela 6.8 - D47 ER STRUDYN x D49 ER SASSI - comparação de forças nos suportes dos SGs – [kN]

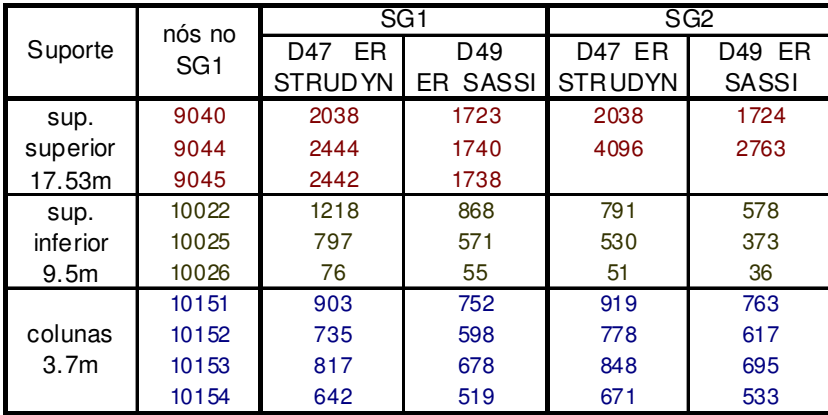

## **6.3.4. Influência da análise probabilística e do acoplamento na obtenção dos ER, ERUP e ERAUP**

Conforme já comentado, a consideração da metodologia probabilística faz com que sejam obtidos espectros de resposta mais suaves e com menores amplitudes nas freqüências correspondentes ao pico das respostas. Isso reflete-se nas respostas, conforme pode ser observado nas Tabela 6.9 a 6.11, onde se percebe uma ligeira diminuição das acelerações, deslocamentos e forças internas quando se utilizam os espectros com compromisso probabilístico em relação aos compatíveis com as excitações determinísticas. Nas tabelas apresenta-se a comparação com os ERAUP do tipo 1 e percebe-se que a consideração do acoplamento para a elaboração do ERAUP faz com que as respostas se modifiquem em relação às obtidas nas análises usuais.

Tabela 6.9 - D49 ER SASSI x D50 ERUP SASSI x A51 ERAUP comparação de acelerações

|            | Acelerações [g] |      |        | D <sub>49</sub> ER-SASSI |        |        | D50 ERUP-SASSI |                   | <b>ERAUP Tip1</b><br>A51 |        |                   |  |
|------------|-----------------|------|--------|--------------------------|--------|--------|----------------|-------------------|--------------------------|--------|-------------------|--|
|            |                 | nó   | resp X | resp Y                   | resp Z | resp X | resp Y         | resp <sub>Z</sub> | resp X                   | resp Y | resp <sub>Z</sub> |  |
|            | Fundo           | 9012 | 0.30   | 0.40                     | 0.01   | 0.29   | 0.39           | 0.01              | 0.23                     | 0.31   | 0.02              |  |
| <b>RPV</b> | Bocal 1         | 9020 | 0.20   | 0.12                     | 0.02   | 0.19   | 0.11           | 0.02              | 0.15                     | 0.09   | 0.02              |  |
|            | Bocal 2         | 9520 | 0.20   | 0.12                     | 0.02   | 0.19   | 0.11           | 0.02              | 0.15                     | 0.09   | 0.02              |  |
|            | Topo            | 9117 | 0.57   | 0.81                     | 0.09   | 0.54   | 0.76           | 0.09              | 0.42                     | 0.60   | 0.23              |  |
| <b>RCP</b> |                 | 9617 | 0.57   | 0.87                     | 0.09   | 0.54   | 0.81           | 0.09              | 0.42                     | 0.62   | 0.23              |  |
|            | Bocal 1         | 9100 | 0.19   | 0.33                     | 0.09   | 0.19   | 0.31           | 0.09              | 0.15                     | 0.31   | 0.23              |  |
|            | Bocal 2         | 9600 | 0.20   | 0.36                     | 0.09   | 0.19   | 0.34           | 0.09              | 0.16                     | 0.32   | 0.23              |  |
|            | Topo            | 9060 | 1.13   | 1.57                     | 0.12   | 0.97   | 1.32           | 0.13              | 0.74                     | 0.85   | 0.27              |  |
|            |                 | 9560 | 1.01   | 1.26                     | 0.12   | 0.89   | 1.13           | 0.13              | 0.72                     | 0.80   | 0.27              |  |
| SG         | $sup + 17.5$    | 9041 | 0.31   | 0.28                     | 0.11   | 0.28   | 0.24           | 0.12              | 0.23                     | 0.19   | 0.25              |  |
|            |                 | 9541 | 0.31   | 0.29                     | 0.11   | 0.27   | 0.26           | 0.12              | 0.23                     | 0.21   | 0.25              |  |
|            | Bocal 1         | 9040 | 0.24   | 0.22                     | 0.10   | 0.22   | 0.20           | 0.10              | 0.17                     | 0.15   | 0.21              |  |
|            |                 | 9540 | 0.23   | 0.19                     | 0.10   | 0.22   | 0.18           | 0.10              | 0.17                     | 0.14   | 0.21              |  |

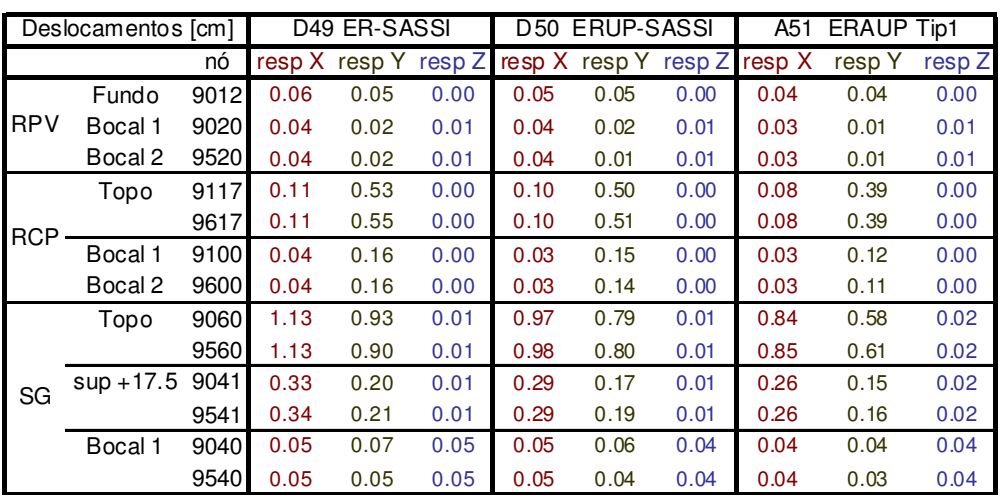

Tabela 6.10 - D49 ER SASSI x D50 ERUP SASSI x A51 ERAUP

comparação de deslocamentos

É interessante notar ainda que a consideração do acoplamento pode aumentar ou diminuir as respostas. No caso apresentado, as acelerações máximas horizontais ficam menores, porém as respostas na direção vertical aumentam em relação à situação sem o acoplamento. Em todas as colunas 4 colunas dos suportes verticais dos dois SG os esforços máximos diminuem, embora haja aumento nas acelerações máximas, refletindo uma menor transmissão de energia com a inclusão do efeito do acoplamento.

Tabela 6.11 - D49 ER SASSI x D50 ERUP SASSI x A51 ERAUP comparação de forças nos suportes dos SG – [kN]

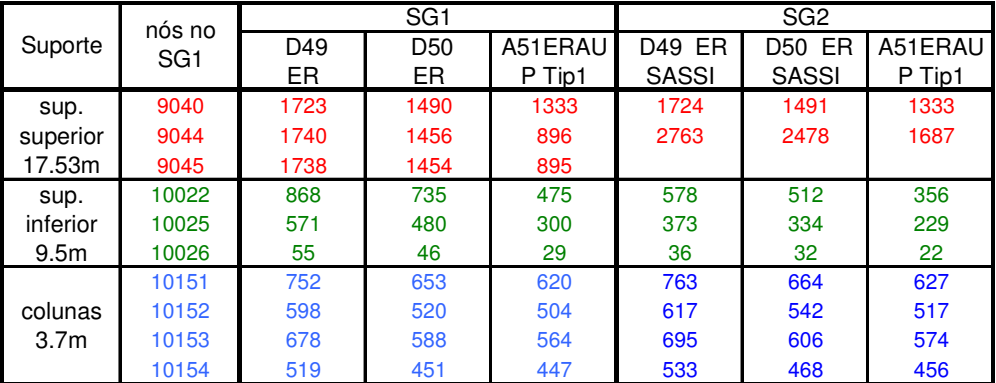

#### **6.3.5. Influência do modo de consideração do acoplamento na obtenção dos ERAUP**

Conforme descrito no roteiro proposto no Capítulo 5, o acoplamento pode ser considerado de diferentes maneiras, para representar comportamentos distintos dos SS a serem analisados. Os efeitos nos resultados são comparados para esses diferentes aspectos de modelagem nas Tabelas 6.12 a 6.14, que apresentam os resultados obtidos para algumas posições dos SG.

Os casos de espectros acoplados obtidos genericamente consideram apenas a razão de massas entre o SS e o SP, e, nessa comparação, são designados pelos Tipos 1 e 2, sendo obtidos para uma massa do SS de 500 t, que corresponde ao peso do SG. Nos casos obtidos especificamente para o SS desejado, aqui representados pelos Tipos 3 e 4, são fornecidas as massas e as freqüências modais para a elaboração dos espectros acoplados. Como se observa na Tabela 6.4, as maiores massas modais para as direções horizontais (162t e 133t) são bem inferiores à massa total do SG (500t) e, portanto, a razão de massas diminui relativamente aos Tipos 1 e 2 e o efeito geral do acoplamento fica menos acentuado. Com a consideração das características específicas dos SG, as respostas horizontais aumentam e as verticais diminuem em relação às obtidas nos casos em que se considera a massa total para a obtenção dos ERAUP.

Nos exemplos dos dois SG aqui apresentados, a rigidez local do SP é muito superior para o ponto de apoio horizontal na elevação +9,5m do que na posição +17,5m. Os ERAUP dos Tipos 2 e 4 aproximam-se mais do ERUP correlacionado à posição mais baixa e mais rígida, com menores amplitudes do que as correspondentes dos Tipos 1 e 3. Assim, há a tendência a uma diminuição nas respostas de aceleração e deslocamento horizontal, comparando-se o Tipo2 em relação ao Tipo1 e o Tipo 4 em relação ao Tipo3. Esse efeito se apresenta sem modificações sensíveis para a direção vertical. Já para os esforços, há a tendência de diminuição das respostas máximas nos suportes em todas as direções.

| Posicão      | A51    | <b>ERAUP Tip1</b> |        |        | A48 ERAUP Tip2 |                   |        | <b>A52 ERAUP Tip3</b> |                   | <b>A53 ERAUP Tip4</b> |         |        |
|--------------|--------|-------------------|--------|--------|----------------|-------------------|--------|-----------------------|-------------------|-----------------------|---------|--------|
|              | resp X | resp Y            | resp Z | resp X | resp Y         | resp <sub>Z</sub> | resp X | resp Y                | resp <sub>Z</sub> | resp X                | re sp Y | resp Z |
| Topo         | 0.74   | 0.85              | 0.27   | 0.70   | 0.80           | 0.28              | 0.79   | 0.99                  | 0.13              | 0.74                  | 0.90    | 0.13   |
| el.+29,3m    | 0.72   | 0.80              | 0.27   | 0.68   | 0.76           | 0.28              | 0.75   | 0.90                  | 0.13              | 0.71                  | 0.82    | 0.13   |
| sup          | 0.23   | 0.19              | 0.25   | 0.22   | 0.19           | 0.26              | 0.24   | 0.20                  | 0.12              | 0.23                  | 0.20    | 0.12   |
| horiz.+17.5m | 0.23   | 0.21              | 0.25   | 0.22   | 0.20           | 0.26              | 0.24   | 0.22                  | 0.12              | 0.22                  | 0.21    | 0.12   |
| Bocal 1 el.  | 0.17   | 0.15              | 0.21   | 0.16   | 0.15           | 0.22              | 0.18   | 0.16                  | 0.10              | 0.17                  | 0.15    | 0.10   |
| $+8.7m$      | 0.17   | 0.14              | 0.21   | 0.16   | 0.14           | 0.22              | 0.18   | 0.14                  | 0.10              | 0.17                  | 0.14    | 0.10   |

Tabela 6.12 - ERAUP Tipos 1, 2, 3 e 4 - comparação de acelerações [g]

Tabela 6.13 - ERAUP Tipos 1, 2, 3 e 4 - comparação de deslocamentos [cm]

| Posicão      | <b>ERAUP Tip1</b><br>A51 |        |          | <b>A48 ERAUP Tip2</b> |        |                     |        | <b>A52 ERAUP Tip3</b> |                   |        | A53 ERAUP Tip4 |        |  |
|--------------|--------------------------|--------|----------|-----------------------|--------|---------------------|--------|-----------------------|-------------------|--------|----------------|--------|--|
|              | resp X                   | resp Y | resp Z I | resp X                | resp Y | resp Z <sub>1</sub> | resp X | resp Y                | resp <sub>Z</sub> | resp X | resp Y         | resp Z |  |
| Topo         | 0.84                     | 0.58   | 0.02     | 0.80                  | 0.55   | 0.02                | 0.86   | 0.64                  | 0.01              | 0.81   | 0.59           | 0.01   |  |
| el.+29,3m    | 0.85                     | 0.61   | 0.02     | 0.81                  | 0.58   | 0.02                | 0.86   | 0.66                  | 0.01              | 0.82   | 0.61           | 0.01   |  |
| sup          | 0.26                     | 0.15   | 0.02     | 0.24                  | 0.14   | 0.02                | 0.26   | 0.15                  | 0.01              | 0.25   | 0.14           | 0.01   |  |
| horiz.+17.5m | 0.26                     | 0.16   | 0.02     | 0.25                  | 0.15   | 0.02                | 0.26   | 0.16                  | 0.01              | 0.25   | 0.15           | 0.01   |  |
| Bocal 1 el.  | 0.04                     | 0.04   | 0.04     | 0.03                  | 0.03   | 0.04                | 0.04   | 0.04                  | 0.04              | 0.03   | 0.04           | 0.04   |  |
| $+8.7m$      | 0.04                     | 0.03   | 0.04     | 0.03                  | 0.03   | 0.04                | 0.04   | 0.03                  | 0.04              | 0.03   | 0.03           | 0.04   |  |

Tabela 6.14 - ERAUP Tipos 1, 2, 3 e 4 - comparação de forças nos suportes do SG Forças Normais - [kN]

|                  |                       | SG <sub>1</sub>             |                      |                                  |                             |                                         | SG <sub>2</sub>      |                      |
|------------------|-----------------------|-----------------------------|----------------------|----------------------------------|-----------------------------|-----------------------------------------|----------------------|----------------------|
| Suporte          | A51<br>ERAUP<br>Tip 1 | A48<br><b>ERAUP</b><br>Tip2 | A52<br>ERAUP<br>Tip3 | A <sub>53</sub><br>ERAUP<br>Tip4 | A51<br><b>ERAUP</b><br>Tip1 | A48<br><b>ERAUP</b><br>Tip <sub>2</sub> | A52<br>ERAUP<br>Tip3 | A53<br>ERAUP<br>Tip4 |
| sup.             | 1333                  | 1272                        | 1339                 | 1278                             | 1333                        | 1273                                    | 1340                 | 1278                 |
| superior         | 896                   | 847                         | 1079                 | 975                              | 1687                        | 1592                                    | 1933                 | 1756                 |
| 17.53m           | 895                   | 846                         | 1078                 | 974                              |                             |                                         |                      |                      |
| sup.             | 475                   | 452                         | 554                  | 506                              | 356                         | 339                                     | 399                  | 366                  |
| inferior         | 300                   | 283                         | 357                  | 323                              | 229                         | 216                                     | 259                  | 236                  |
| 9.5 <sub>m</sub> | 29                    | 27                          | 34                   | 31                               | 22                          | 21                                      | 25                   | 23                   |
|                  | 620                   | 601                         | 585                  | 559                              | 627                         | 607                                     | 593                  | 566                  |
| colunas          | 504                   | 491                         | 460                  | 439                              | 517                         | 503                                     | 478                  | 454                  |
| 3.7 <sub>m</sub> | 564                   | 547                         | 526                  | 502                              | 574                         | 557                                     | 539                  | 514                  |
|                  | 447                   | 438                         | 399                  | 381                              | 456                         | 446                                     | 412                  | 392                  |

## **6.3.6. Comparação dos resultados com análise acoplada formal**

Para ilustração das comparações dos resultados obtidos e comentados anteriormente, é feita uma análise acoplada formal. Essa análise também utiliza o programa *ANSYS*. O mesmo modelo do RCL utilizado para as análises espectrais é acoplado ao modelo do SP, já utilizado para a obtenção dos espectros do caso D47 ER STRUDYN e convertido para o *ANSYS*.

Nessa conversão de modelos, os valores de  $\alpha$  e  $\beta$  para o amortecimento de Rayleigh, que foram ajustados, considerando a faixa de freqüências entre 2 e 33Hz, para :

 $\alpha = 0.9478633$ 

 $\beta$  = 0,000363783

A Figura 6.21 apresenta uma vista do modelo conjunto do SP e do SS. A solução por integração direta, com intervalo de cálculo de 0,005s, chega aos resultados apresentados nas Tabelas 6.15 e 6.16. Os valores comparados nessas tabelas são obtidos por diferentes métodos e utilizando diferentes modelos. Assim, a comparação é ilustrativa e as influências inerentes aos modelos utilizados têm que ser consideradas.

As Tabelas 6.15 e 6.16 apresentam a comparação dos resultados, em aceleração e deslocamentos obtidos pela análise acoplada formal, com os de alguns dos casos anteriormente descritos.

As acelerações nos pontos do RCP e RPV apresentam uma forte tendência a diminuição com a análise acoplada formal, em relação ao caso D47 STRUDYN. Essa diminuição também ocorre com a consideração dos espectros acoplados, A53 ERAUP Tip4, em relação às acelerações correspondentes ao caso D50 ERUP *SASSI*. A diminuição das respostas em deslocamento para as análises que consideram o acoplamento também ocorre, principalmente no caso dos RCP.

Já as respostas para os dois SG não reproduzem o mesmo efeito. A análise acoplada formal introduz novos movimentos relativos entre os apoios horizontais do SG, causando movimentos adicionais aos que podem ser considerados pelas análises espectrais, cujos modelos são desacoplados. Então as repostas, tanto em aceleração como em deslocamento, se distribuem de forma diferente pelos

elementos do SG, podendo fornecer valores significativamente maiores do que os encontrados nos demais casos.

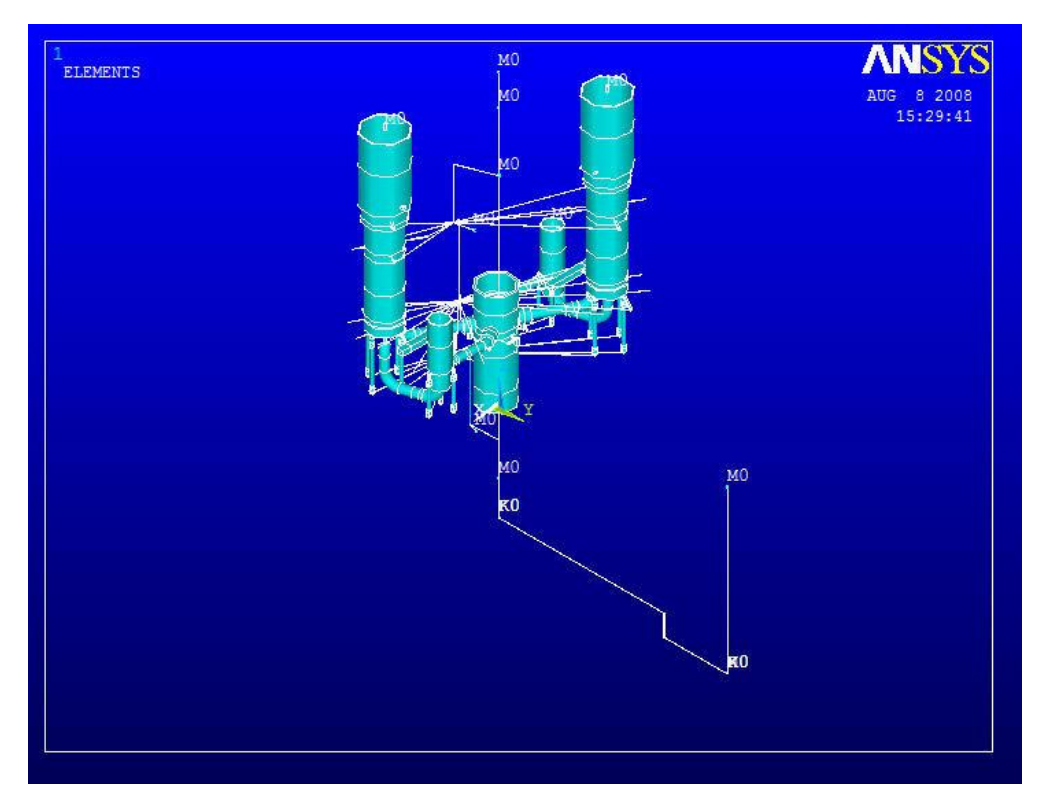

Figura 6.21 - Vista esquemática de um modelo para análise do SS acoplado ao SP (Fonte ETN)

|            | Acelerações [g]    |      |        | D47 STRUDYN |               | D <sub>50</sub> | <b>ERUP-SASSI</b> |                   |      | A53 ERAUP Tip4 |        |        | 46 Acoplada Formal |                   |
|------------|--------------------|------|--------|-------------|---------------|-----------------|-------------------|-------------------|------|----------------|--------|--------|--------------------|-------------------|
|            |                    | nó   | resp X | respY       | resp Z resp X |                 | resp Y            | resp <sub>Z</sub> |      | resp X resp Y  | resp Z | resp X | resp Y             | resp <sub>Z</sub> |
|            | Fundo              | 9012 | 0.38   | 0.38        | 0.01          | 0.29            | 0.39              | 0.01              | 0.22 | 0.29           | 0.01   | 0.11   | 0.13               | 0.02              |
| <b>RPV</b> | Bocal 1            | 9020 | 0.26   | 0.13        | 0.03          | 0.19            | 0.11              | 0.02              | 0.14 | 0.09           | 0.02   | 0.11   | 0.08               | 0.02              |
|            | Bocal <sub>2</sub> | 9520 | 0.26   | 0.12        | 0.03          | 0.19            | 0.11              | 0.02              | 0.14 | 0.09           | 0.02   |        | ۰                  | ۰                 |
|            | Topo               | 9117 | 0.73   | 1.53        | 0.12          | 0.54            | 0.76              | 0.09              | 0.40 | 0.59           | 0.09   | 0.25   | 0.75               | 0.03              |
| <b>RCP</b> |                    | 9617 | 0.73   | 1.54        | 0.12          | 0.54            | 0.81              | 0.09              | 0.40 | 0.62           | 0.09   | 0.25   | 1.01               | 0.02              |
|            | Bocal 1            | 9100 | 0.24   | 0.52        | 0.12          | 0.19            | 0.31              | 0.09              | 0.15 | 0.26           | 0.09   | 0.10   | 0.20               | 0.03              |
|            | Bocal 2            | 9600 | 0.24   | 0.52        | 0.12          | 0.19            | 0.34              | 0.09              | 0.15 | 0.28           | 0.09   | 0.09   | 0.26               | 0.02              |
|            | Topo               | 9060 | 1.48   | 2.18        | 0.18          | 0.97            | 1.32              | 0.13              | 0.74 | 0.90           | 0.13   | 1.78   | 1.73               | 0.05              |
|            |                    | 9560 | 1.32   | 1.84        | 0.18          | 0.89            | 1.13              | 0.13              | 0.71 | 0.82           | 0.13   | 1.44   | 1.55               | 0.07              |
| SG         | $sup +17.5$        | 9041 | 0.37   | 0.35        | 0.17          | 0.28            | 0.24              | 0.12              | 0.23 | 0.20           | 0.12   | 0.42   | 0.35               | 0.06              |
|            |                    | 9541 | 0.38   | 0.38        | 0.17          | 0.27            | 0.26              | 0.12              | 0.22 | 0.21           | 0.12   | 0.40   | 0.29               | 0.09              |
|            | Bocal 1            | 9040 | 0.31   | 0.26        | 0.15          | 0.22            | 0.20              | 0.10              | 0.17 | 0.15           | 0.10   | 0.15   | 0.19               | 0.19              |
|            |                    | 9540 | 0.30   | 0.22        | 0.15          | 0.22            | 0.18              | 0.10              | 0.17 | 0.14           | 0.10   | 0.14   | 0.13               | 0.13              |

Tabela 6.15 - Resultados em aceleração obtidos por diferentes métodos - [g]

| Deslocamentos [cm] |             |      | D47 STRUDYN |       |           | <b>ERUP-SASSI</b><br>D <sub>50</sub> |        |        | A53 ERAUP Tip4 |      |        | 46 Acoplada Formal |        |                   |
|--------------------|-------------|------|-------------|-------|-----------|--------------------------------------|--------|--------|----------------|------|--------|--------------------|--------|-------------------|
|                    |             | nó   | resp X      | respY | resp Z In | resp X                               | resp Y | resp Z | resp X resp Y  |      | resp Z | resp X             | resp Y | resp <sub>Z</sub> |
| <b>RPV</b>         | Fundo       | 9012 | 0.07        | 0.05  | 0.00      | 0.05                                 | 0.05   | 0.00   | 0.04           | 0.04 | 0.00   | 0.05               | 0.04   | 0.01              |
|                    | Bocal 1     | 9020 | 0.06        | 0.02  | 0.01      | 0.04                                 | 0.02   | 0.01   | 0.03           | 0.01 | 0.01   | 0.06               | 0.05   | 0.01              |
|                    | Bocal 2     | 9520 | 0.06        | 0.02  | 0.01      | 0.04                                 | 0.01   | 0.01   | 0.03           | 0.01 | 0.01   |                    | ۰      | ۰                 |
| <b>RCP</b>         | Topo        | 9117 | 0.14        | 1.01  | 0.00      | 0.10                                 | 0.50   | 0.00   | 0.08           | 0.39 | 0.00   | 0.10               | 0.54   | 0.02              |
|                    |             | 9617 | 0.15        | 0.99  | 0.00      | 0.10                                 | 0.51   | 0.00   | 0.08           | 0.39 | 0.00   | 0.10               | 0.67   | 0.02              |
|                    | Bocal 1     | 9100 | 0.05        | 0.30  | 0.00      | 0.03                                 | 0.15   | 0.00   | 0.03           | 0.12 | 0.00   | 0.05               | 0.15   | 0.02              |
|                    | Bocal 2     | 9600 | 0.05        | 0.28  | 0.00      | 0.03                                 | 0.14   | 0.00   | 0.03           | 0.11 | 0.00   | 0.05               | 0.18   | 0.02              |
| SG                 | Topo        | 9060 | 1.37        | 1.24  | 0.02      | 0.97                                 | 0.79   | 0.01   | 0.81           | 0.59 | 0.01   | 1.97               | 1.43   | 0.03              |
|                    |             | 9560 | 1.37        | 1.24  | 0.02      | 0.98                                 | 0.80   | 0.01   | 0.82           | 0.61 | 0.01   | 1.81               | 1.27   | 0.04              |
|                    | $sup +17.5$ | 9041 | 0.40        | 0.24  | 0.02      | 0.29                                 | 0.17   | 0.01   | 0.25           | 0.14 | 0.01   | 0.57               | 0.35   | 0.04              |
|                    |             | 9541 | 0.40        | 0.27  | 0.02      | 0.29                                 | 0.19   | 0.01   | 0.25           | 0.15 | 0.01   | 0.56               | 0.34   | 0.05              |
|                    | Bocal 1     | 9040 | 0.07        | 0.09  | 0.06      | 0.05                                 | 0.06   | 0.04   | 0.03           | 0.04 | 0.04   | 0.08               | 0.09   | 0.09              |
|                    |             | 9540 | 0.07        | 0.07  | 0.06      | 0.05                                 | 0.04   | 0.04   | 0.03           | 0.03 | 0.04   | 0.08               | 0.07   | 0.07              |

Tabela 6.16 - Resultados em deslocamento obtidos por diferentes métodos - [cm]

#### **6.4. Comentários sobre os resultados comparados**

Comparando-se os diversos espectros de resposta obtidos com a opção de consideração de análise probabilística e dos efeitos de acoplamento e dos resultados obtidos com as análises espectrais correspondentes, pode ser concluído que:

- As análises de interação solo-estrutura com o *SASSI* tornam o modelo mais realista, conseguindo exprimir o resultado da formulação do sistema do conjunto solo-estrutura com o seu comportamento dinâmico dependente da freqüência;
- as análises probabilísticas suavizam as respostas, eliminando as variações nos resultados, oriundas da aleatoriedade no conteúdo de freqüência dos sismos artificiais, e, assim, diminuindo a sensibilidade às características do modelo;
- a consideração do efeito de acoplamento altera os resultados finais para as faixas de freqüência de ressonância, mesmo em casos de pequena razão de massa;
- o efeito do acoplamento é sensível à rigidez local do SP, nos pontos de apoio dos SS;
- a consideração do acoplamento na obtenção dos espectros de resposta modifica, podendo aumentar ou diminuir, os resultados finais;
- a consideração do acoplamento na obtenção dos espectros de resposta aproxima os resultados finais, em termos globais, dos obtidos por análise acoplada formal.

Assim, pode-se concluir que a consideração do acoplamento na obtenção de espectros de resposta para projetos de sistemas secundários torna a análise mais realista. O trabalho adicional não é elevado e, apesar do grande esforço computacional requerido pelas análises iterativas, é justificável, principalmente para os casos de sistemas secundários nos quais a análise sísmica é dimensionante ou aqueles em que se queira um refinamento de cálculo.